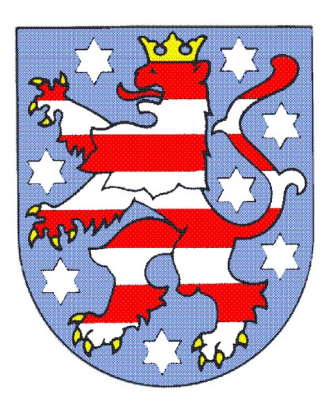

# **Thüringer Ministerium für Bildung, Jugend und Sport**

# **Thüringer Lehrplan für die berufsbildende Schule**

**Schulform: Berufsschule**

**Beruf:**

# **Fachpraktiker für Büromanagement/ Fachpraktikerin für Büromanagement**

Ausbildung nach § 66 BBiG und/oder § 42 HWO

**Herausgeber: Thüringer Ministerium für Bildung, Jugend und Sport Werner-Seelenbinder-Straße 7 99096 Erfurt**

# **Inhaltsverzeichnis**

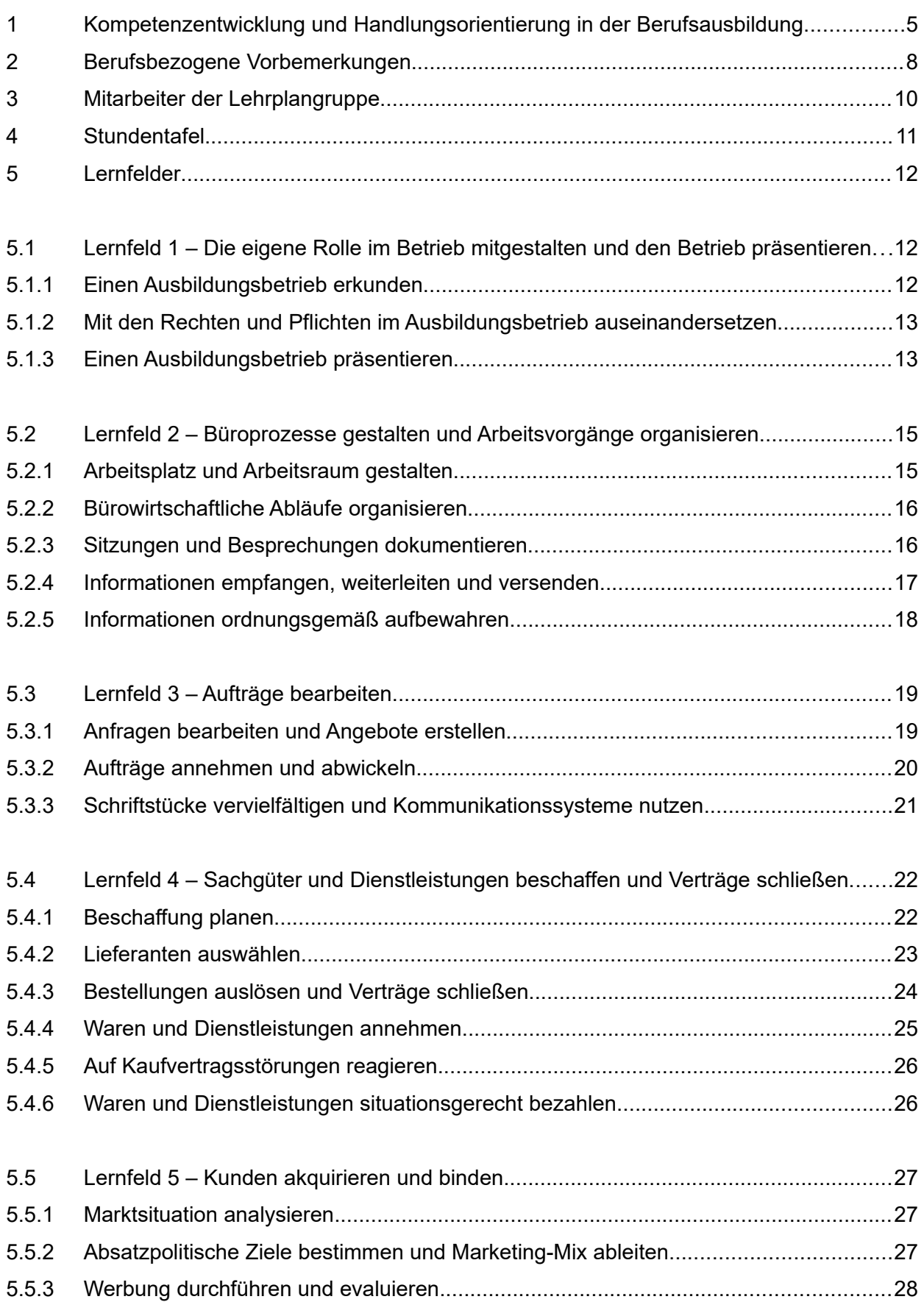

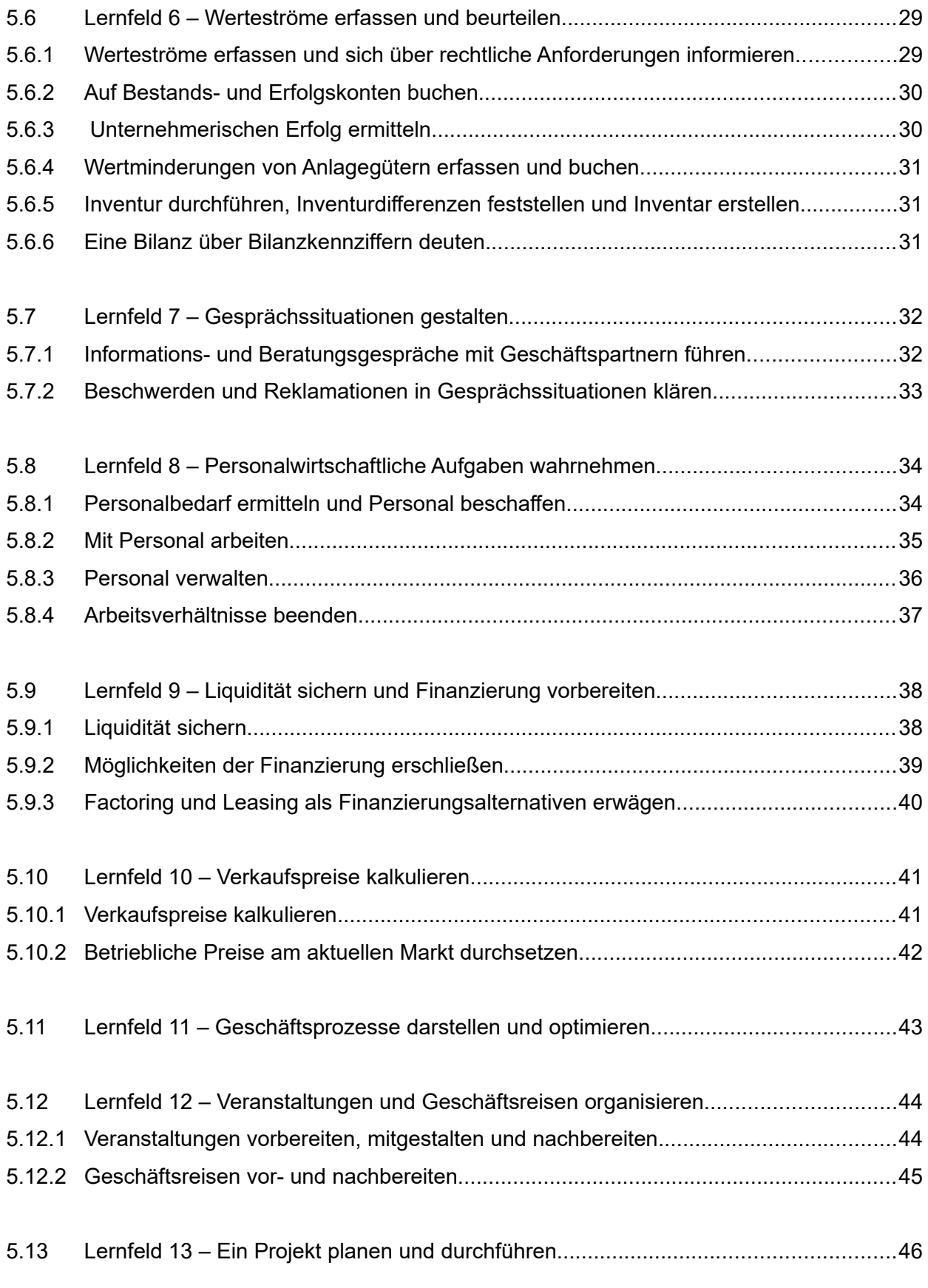

# **1 Kompetenzentwicklung und Handlungsorientierung in der Berufsausbildung**

Unterricht an berufsbildenden Schulen soll auf berufliches Handeln und auf die Mitgestaltung der Arbeitswelt in sozialer, ökonomischer und ökologischer Verantwortung vorbereiten.

Zentrales Ziel jeder Berufsausbildung ist die Entwicklung einer umfassenden beruflichen Handlungskompetenz, welche sich in den Dimensionen von Fachkompetenz, Selbstkompetenz und Sozialkompetenz entfaltet. Ebenso ist die Entwicklung von Methodenkompetenz, kommunikativer Kompetenz und Lernkompetenz das Ziel beruflicher Bildung, welche immanenter Bestand-teil von Fach-, Selbst- und Sozialkompetenz sind.<sup>[1](#page-4-1)</sup> Die Thüringer Lehrpläne folgen damit dem Kompetenzmodell, welches den KMK-Rahmenlehrplänen zugrunde liegt.

<span id="page-4-0"></span>Handlungsorientierung steht für den Nachvollzug berufstypischer Handlungsabläufe in Form von vollständigen Lernhandlungen durch die Auszubildenden. Dabei sollen diese nach Möglichkeit selbst handeln bzw. die notwendigen Handlungen zur Problemlösung gedanklich nachvollziehen, um alle Aspekte der beruflichen Realität ganzheitlich zu erfassen.

Über die verschiedenen Lernfelder (LF) ist eine aufsteigende Anforderungstiefe in der Kompetenzstruktur gesichert.

Berufliche Handlungskompetenz umfasst die Bereitschaft und die Fähigkeit des einzelnen Menschen, in beruflichen Anforderungssituationen sachgerecht, durchdacht, individuell und sozial verantwortlich zu handeln sowie seine Handlungsmöglichkeiten weiterzuentwickeln.

Dieses Kompetenzmodell bildet auch die berufspädagogische Grundlage der Thüringer Lehrpläne für die schulische Berufsausbildung behinderter Menschen, für die wegen der Art und Schwere der Behinderung eine grundständige Ausbildung in einem anerkannten Ausbildungsberuf nicht in Betracht kommt.

Die Lernfelder, ihre Ziele und Inhalte leiten sich aus dem zugrunde gelegten anerkannten Ausbildungsberuf ab und berücksichtigen die besondere Situation der Zielgruppe. Hierbei werden die Lernfelder des anerkannten Ausbildungsberufs sowohl horizontal als auch vertikal reduziert und in kleinere Handlungseinheiten unterteilt. Die Kompetenzen sind als operationalisiertes Endverhalten formuliert, die theoriereduziert bzw. mit weniger komplexen Inhalten gefördert werden können. Dabei sind die angestrebten Kompetenzen als Mindestanforderungen zu verstehen, die entsprechend der Leistungsfähigkeit erweitert werden können. Bei allen Überlegungen ist die Möglichkeit der Durchlässigkeit in entsprechende anerkannte Ausbildungsberufe zu berücksichtigen.

Die Kompetenzbeschreibungen der Lernfelder berücksichtigen die verschiedenen Dimensionen der Handlungskompetenz, konkretisiert durch die Angabe von Mindestinhalten. Dabei orientieren sich sowohl die Ziele als auch die Auswahl und Strukturierung der Inhalte an der beruflichen Handlung.

Die Entwicklung der unterschiedlichen Kompetenzen wird in den einzelnen Lernfeldern des vorliegenden Lehrplans auf der Basis von Operatoren und den damit verbundenen Anforderungsbereichen beschrieben.

<span id="page-4-1"></span>Handreichung für die Erarbeitung von Rahmenlehrplänen der KMK für den berufsbezogenen Unterricht in der Berufsschule..., KMK 2018, S. 15 – 16

Um der Entwicklung der beruflichen Handlungskompetenz als einem zentralen Anliegen der beruflichen Bildung gerecht zu werden, wird der Lehrplanstrukturierung das Modell der vollständigen Handlung in seinen Phasen Informieren, Planen, Entscheiden, Ausführen, Kontrollieren, und Bewerten/Reflektieren zugrunde gelegt.

Mit diesem Handlungsmodell erfolgt eine Zuordnung von zu entwickelnden Kompetenzen und Inhalten. Der Thüringer Lehrplan beschreibt die einzelnen Lernfelder und bezieht dabei die von den zuständigen Stellen in Kraft gesetzte Ausbildungsverordnung/Ausbildungsregelungen des jeweiligen Berufs ein. Alle Lernfelder haben somit ihre Basis in beruflichen Handlungsfeldern und können diesen zugeordnet werden. Lernfelder selbst konkretisieren das Lernen in beruflichen Handlungen. Das bedeutet, die vorliegenden Lernfeldbeschreibungen stellen die berufliche Handlung selbst und die damit verbundenen Kompetenzen und Inhalte in das Zentrum. Einem Handlungsfeld können mehrere Lernfelder zugeordnet werden, welche sich an den berufsspezifischen Handlungsabläufen des jeweiligen Ausbildungsberufs orientieren. Dabei werden die einzelnen Lernfelder in verschiedene Themenbereiche gegliedert, die einer Ausdifferenzierung nach zu entwickelnden Kompetenzen und Lerninhalten folgen. Diese wiederum sind inhaltlich auf der Basis der vollständigen Handlung strukturiert.

Lernfelder setzen sich aus der Abfolge einzelner Lernsituationen, welche handlungsorientiert die verschiedenen Inhalte und die zu entwickelnden Kompetenzen abbilden, zusammen. Im vorliegenden Lehrplan wird auf eine Beschreibung einzelner Lernsituationen verzichtet, da eine Lernsituation aktuelle realitätsbezogene Aufgaben und Problemstellungen eines entsprechenden Ausbildungsberufs beschreibt. Lernsituationen müssen exemplarischen Charakter haben, damit sie den Auszubildenden Strategien vermitteln, die ihnen dabei helfen, zukünftige Berufssituationen zu bewältigen. Diese sind in den Schulen unter Berücksichtigung vorhandener oder neu zu entwickelnder Beispiele und Lernträger, zum Beispiel aus der betrieblichen Praxis, in einer didaktischen Jahresplanung zu verankern. Lernsituationen sind dabei als komplexe Lehrund Lernarrangements zu verstehen. Diese schließen Erarbeitungs-, Anwendungs-, Übungsund Vertiefungsphasen sowie die Erfolgskontrolle ein.

Die Kompetenzentwicklung der Auszubildenden in den einzelnen Ausbildungsberufen wird durch die Reihenfolge der Lernfelder und der darin festgelegten Abfolge der Lernsituationen und die Lernsituation selbst bestimmt. Innerhalb eines Lernfeldes sollten verschiedene Lernsituationen zur Anwendung kommen.

Lernsituationen sollten nach ihrer Verwendung einer Evaluation unterzogen werden. Damit soll die Eignung der Problemstellungen und Arbeitsaufträge überprüft werden. Ebenso ist der angestrebte Kompetenzzuwachs mit der tatsächlichen Realisierung zu vergleichen und ggf. zu optimieren. Diese Qualitätsprüfung von Lernsituationen stellt eine Basis von Qualitätssicherung in der Unterrichtsgestaltung beruflicher Schulen dar.

Eine enge Vernetzung der Partner der Berufsausbildung (Lernortkooperation zwischen Berufsschule, Ausbildungsbetrieb und überbetrieblicher Ausbildungseinrichtung) ist zwingend erforderlich, um der Kompetenzentwicklung in vollem Umfang Rechnung zu tragen.

Im Rahmen der Lernortkooperation leisten die berufsbildenden Schulen hier einen wichtigen Beitrag, um Jugendlichen mit Behinderungen jene Kompetenzen zu vermitteln, die eine dauerhafte Eingliederung dieser jungen Menschen in die Berufswelt ermöglichen.

Übergeordnetes Ziel der Berufsausbildung gemäß § 66 BBiG und § 42m HwO ist es, zum Arbeiten unter Anleitung zu befähigen sowie zum selbstständigen Handeln im Rahmen der jeweiligen Berufsspezifik unter Berücksichtigung der individuellen Handlungsmöglichkeiten.

#### **Handlungsschema nach Phasen der vollständigen Handlung**

Lernsituationen stellen curriculare Einheiten der Lernfelder dar und leiten typische berufliche Aufgabenstellungen ab. Ganzheitliche Problemstellungen, welche in einer engen Verbindung mit berufstypischen Handlungssituationen stehen, orientieren sich an beruflichen Handlungskompetenzen. Diese Orientierung soll den Zusammenhang zwischen betrieblichem und schulischem Lernen sicherstellen.

Handeln, insbesondere eigenverantwortliches Handeln, kann als produktives, kommunikatives oder exploratives Handeln stattfinden. Die Umsetzung unterrichtlicher Handlungsorientierung ist über vollständige Handlungsstrukturen möglich.

Die Struktur der einzelnen Lernsituationen ist somit durch die Abfolge der Handlungsphasen einer vollständigen Handlung bestimmt.

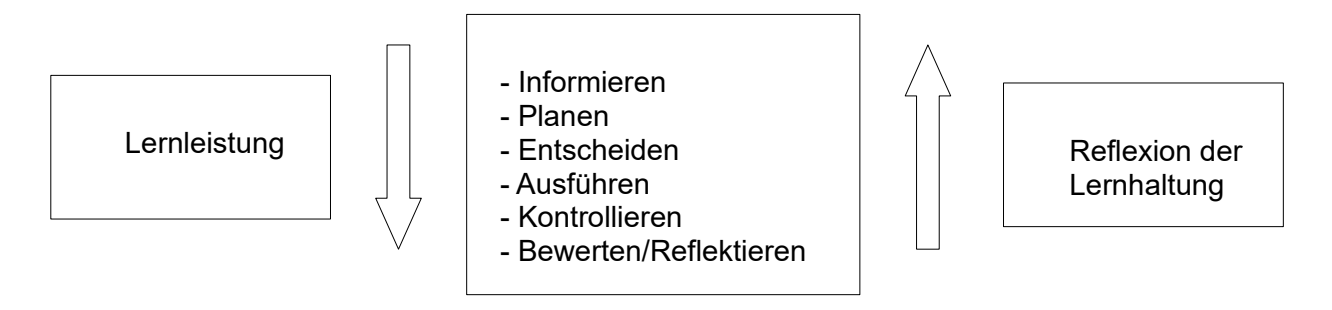

Die Kompetenzbeschreibungen in Kapitel 5 dieses Lehrplans wurden entsprechend dieser Struktur formuliert.

Wichtig für einen handlungsorientierten Unterricht sind die Reflexionen innerhalb einer Lernsituation und der Rückblick auf vergangene Lernsituationen. Für die Auszubildenden wird so eine hohe Transparenz des Unterrichtsgeschehens geschaffen. Damit entwickelt sich kontinuierlich eine Erfahrungskurve, die den Aufbau beruflicher Handlungskompetenz unterstützt. Im Vordergrund steht dabei der Prozess der Problemlösung. Die Auszubildenden sollen befähigt werden, die erworbenen Kompetenzen auf neue Situationen zu übertragen und so selbstständig Lösungen zu finden.

# **2 Berufsbezogene Vorbemerkungen**

Auf der Grundlage des Neuordnungsverfahrens des staatlich anerkannten Ausbildungsberufs Kaufmann für Büromanagement wurde der Thüringer Lehrplan für die Ausbildung Fachpraktiker für Büromanagement neu erstellt.

Der Hauptausschuss des Bundesinstituts für Berufsbildung beschließt am 20.06.2023 eine Empfehlung für eine Ausbildungsregelung zum Fachpraktiker für Büromanagement gemäß § 66 des Berufsbildungsgesetzes/§ 42r der Handwerksordnung aus.

Fortschreitende Veränderungen in der Arbeitswelt führen zu permanenten betrieblichen Anpassungen von Arbeits- und Ausbildungsinhalten. Wie in der betrieblichen Praxis des Bezugsberufs, dessen Ausbildungsrahmenplan 2013 erlassen wurde, werden auch die Inhalte für die Fachpraktikerausbildung gemäß aktuellen Standards vermittelt.

Die Fachpraktiker für Büromanagement führen einfache berufstypische kaufmännische Tätigkeiten und Sekretariats- und Assistenzaufgaben durch. Die Ausbildung zum Fachpraktiker für Büromanagement erfolgt teilweise in Betrieben unterschiedlicher Wirtschaftszweige, Branchen und Größen und/oder in überbetrieblichen Ausbildungsstätten. Die Berufsausbildung schafft somit eine gemeinsame Ausbildungsgrundlage für Industrie, Handwerk, Handel, Dienstleistungen und den öffentlichen Dienst.

In den Lernfeldern werden wesentliche berufstypische Kompetenzen vermittelt. In den Wahlqualifikationen erfolgt die Vertiefung dieser Kompetenzen durch die Ausbildungspartner. Die Berufsschule integriert Kompetenzen von Wahlqualifikationen des Ausbildungsberufsbildes, die im Zusammenhang mit beruflichen Handlungen bedeutsam sind, anhand der Ausbildungsbetriebe oder vorgegebener Modellunternehmen.

Die beruflichen Qualifikationen erfordern einen permanenten Einsatz moderner Informationsund Kommunikationstechnik in den Lernfeldern. Die Nutzung von Textverarbeitungs- und Tabellenkalkulationsprogrammen ist integrierter Bestandteil der Lernfelder. Der Schwerpunkt dieses Kompetenzerwerbs liegt in den Lernfeldern 2 bis 5. Die Vertiefung der Kompetenzen erfolgt über die gesamte Ausbildungszeit in allen Lernfeldern und gegebenenfalls im Wahlpflichtunterricht.

Dafür sind in den Schulen entsprechende räumliche und sachliche Voraussetzungen zu schaffen. Es empfiehlt sich die Arbeit in kleineren Lerngruppen. Die schreibtechnischen Kompetenzen werden durch Betrieb, Schule und Eigenengagement erworben.

Teil I der gestreckten Abschlussprüfung findet ausschließlich am Computer statt. Eine unkommentierte Ausgabe der DIN 5008 ist während der schulischen Ausbildung und anlässlich der Abschlussprüfung Teil I zulässig.

Die Lernfelder 1 bis 10 sowie das Lernfeld 12 sind in Themenbereiche untergliedert. Diese Themenbereiche stellen Teilprozesse des jeweiligen Lernfeldes dar. Themenbereiche sind keine Lernsituationen. Praxis- und berufsbezogene Lernsituationen haben eine zentrale Stellung in der Unterrichtsgestaltung.

Unter Anleitung planen die Schüler im Sinne einer vollständigen Handlung realistische berufsspezifische Arbeitshandlungen in Einzelarbeit sowie im Team, führen diese durch, kontrollieren und bewerten die Ergebnisse und Prozesse. Die Schüler erwerben durch angeleitete oder eigenverantwortliche Bearbeitung der Lernsituationen nicht nur Fachkompetenz, sondern wenden mit Hilfe der erreichten Selbst- und Sozialkompetenzen Lern- und Arbeitsstrategien gezielt an.

Die fachrechnerischen Kompetenzen entfalten die Schüler in Verknüpfung mit berufsspezifischen Handlungssituationen.

Im Lernfeld 13 – Ein Projekt planen und durchführen – kann das Projektthema auch aus den Lernfeldern in Absprache mit den unterrichtenden Fachlehrern gewählt werden.

Die Fächer des allgemein bildenden Unterrichts müssen berufsbezogen unterrichtet und in die didaktische Jahresplanung einbezogen werden. Entsprechende lernfeldübergreifende Hinweise und Verknüpfungen sind in diesem Lehrplan eingearbeitet.

Auf ein Lernfeld zur Vermittlung von Fremdsprachenkenntnissen, wie im Thüringer Lehrplan des Kaufmann für Büromanagement, wird aufgrund der fachlich umfangreichen Lernfelder und der hohen Belastung für die Schüler verzichtet. In den Lernfeldern können adressaten- und situationsgerecht, sowohl Fremdsprachkompetenzen als auch interkulturelle Kompetenzen gefördert werden.

# **3 Mitarbeiter der Lehrplangruppe**

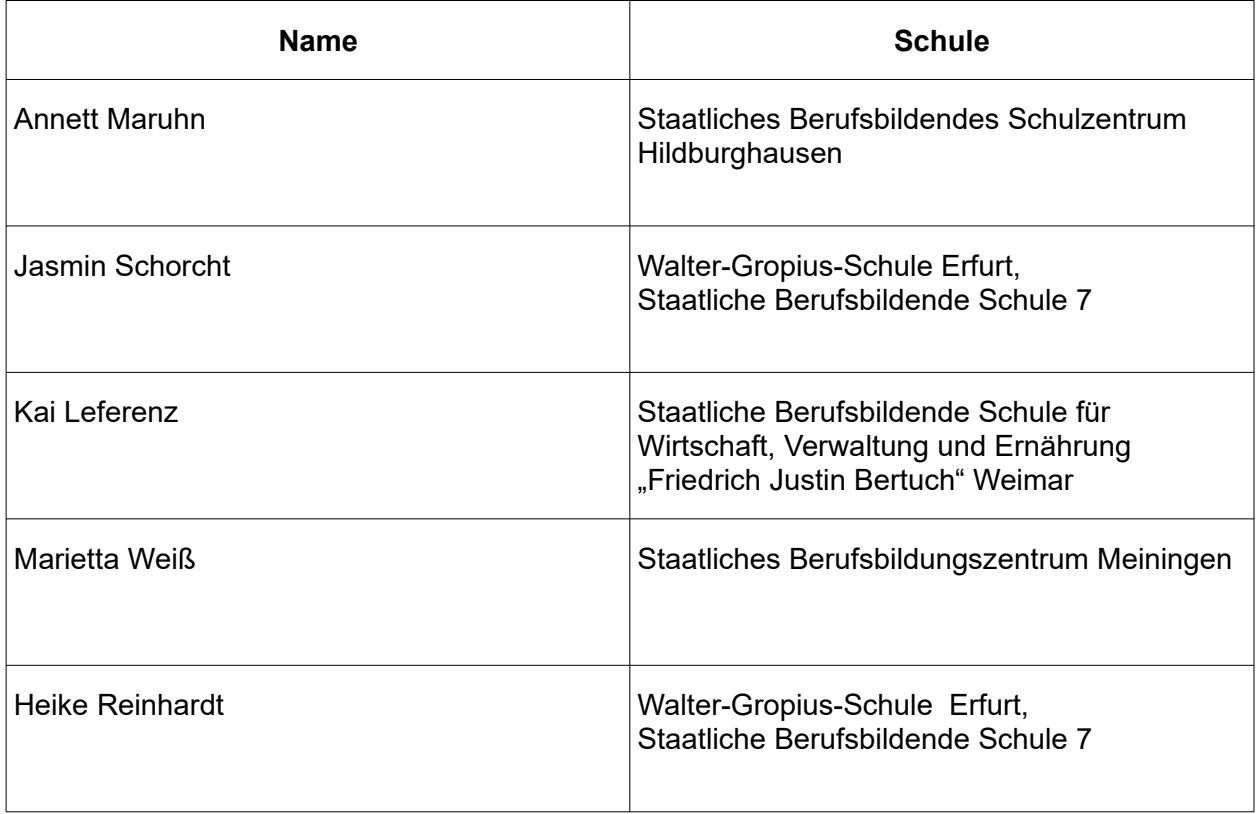

# **4 Stundentafel**

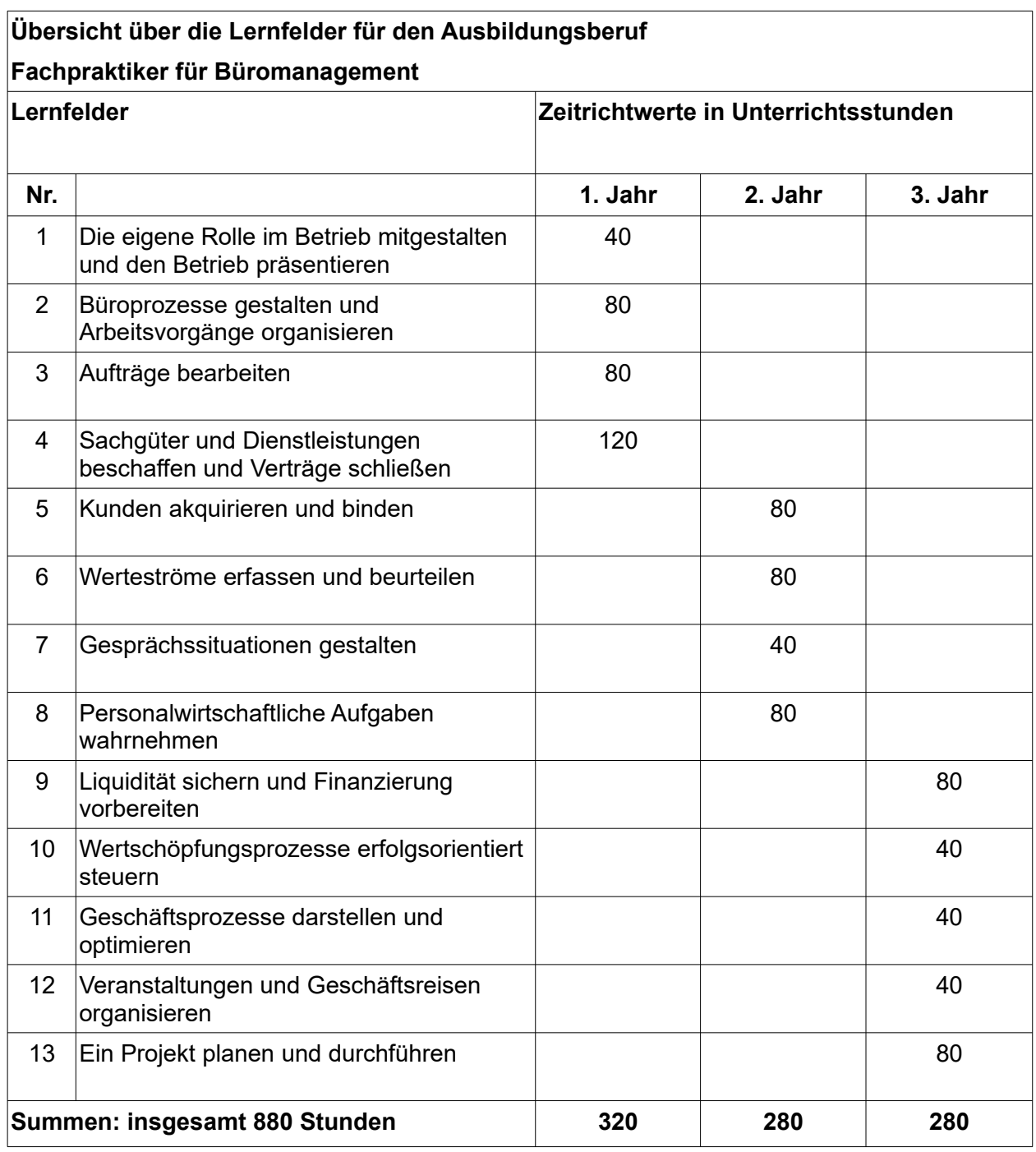

# **5 Lernfelder**

## **5.1 Lernfeld 1 – Die eigene Rolle im Betrieb mitgestalten und den Betrieb präsentieren**

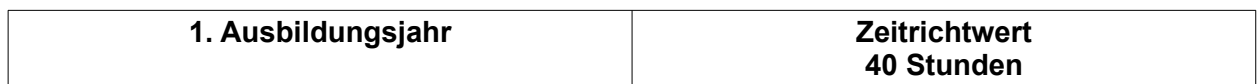

#### **Zielvorgaben**

Die Schüler besitzen die Kompetenz, ihre Rolle innerhalb des Betriebs einzuordnen, zu beschreiben und ihren Betrieb zu präsentieren.

#### **Hinweis:**

Einige Inhalte des Lernfelds 1 werden in Vorbereitung auf die Prüfung im Lernfeld 11 wiederholt und vertieft.

### **5.1.1 Einen Ausbildungsbetrieb erkunden**

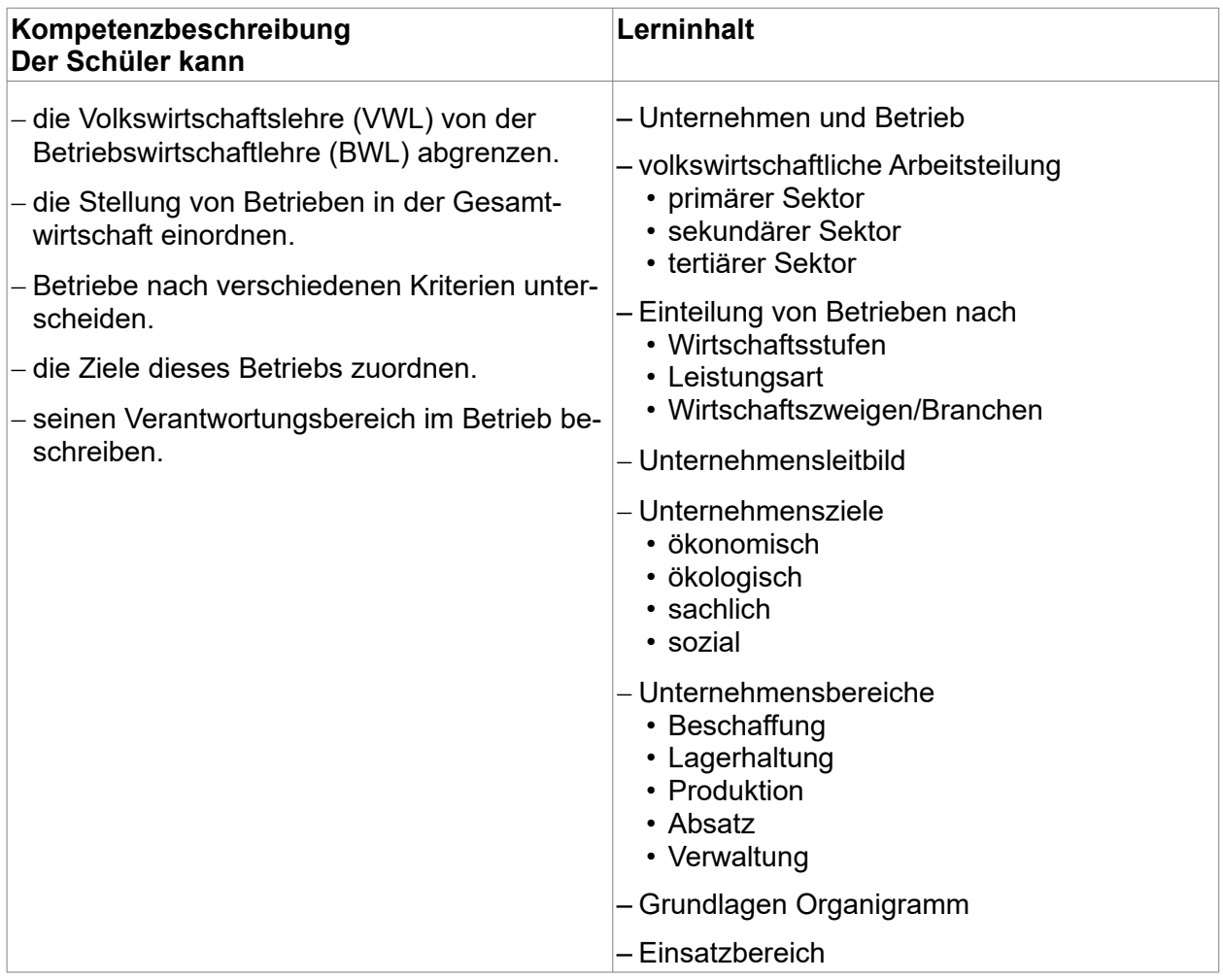

# **5.1.2 Mit den Rechten und Pflichten im Ausbildungsbetrieb auseinandersetzen**

#### **Hinweis:**

Sozialkunde – duales Berufsausbildungssystem, Jugend- und Auszubildendenvertretung, Arbeits- und Tarifrecht in Bezug auf Auszubildende

### **(ca. 10 Stunden)**

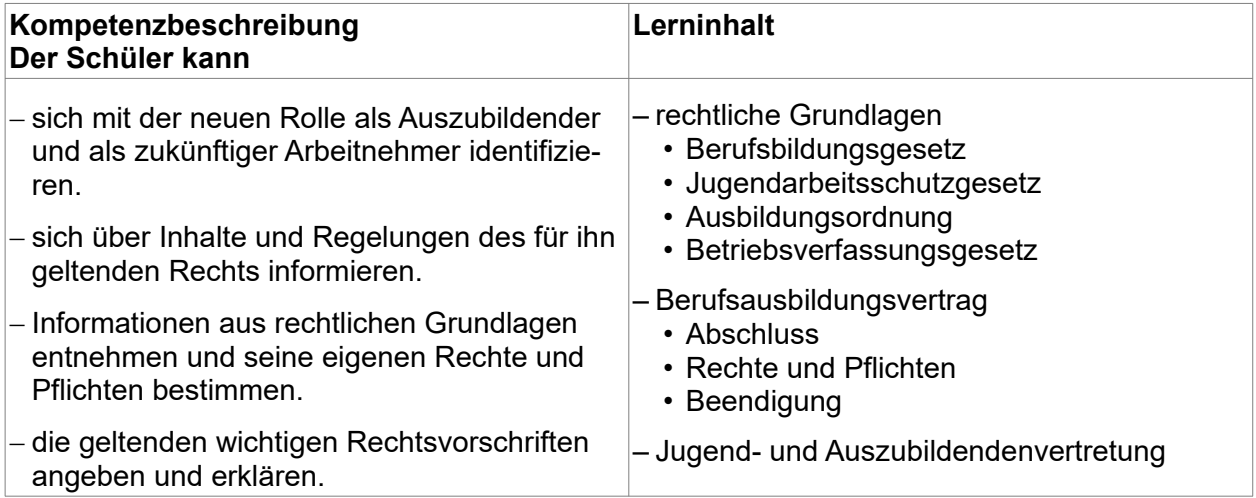

### **5.1.3 Einen Ausbildungsbetrieb präsentieren**

#### **Hinweis:**

Deutsch – Arbeitsstrategien, Lernstrategien, Kurzvortrag, Kriterienkatalog für Kurzvorträge Themenbereich 5.9.2 – Rechtsformen vertiefen

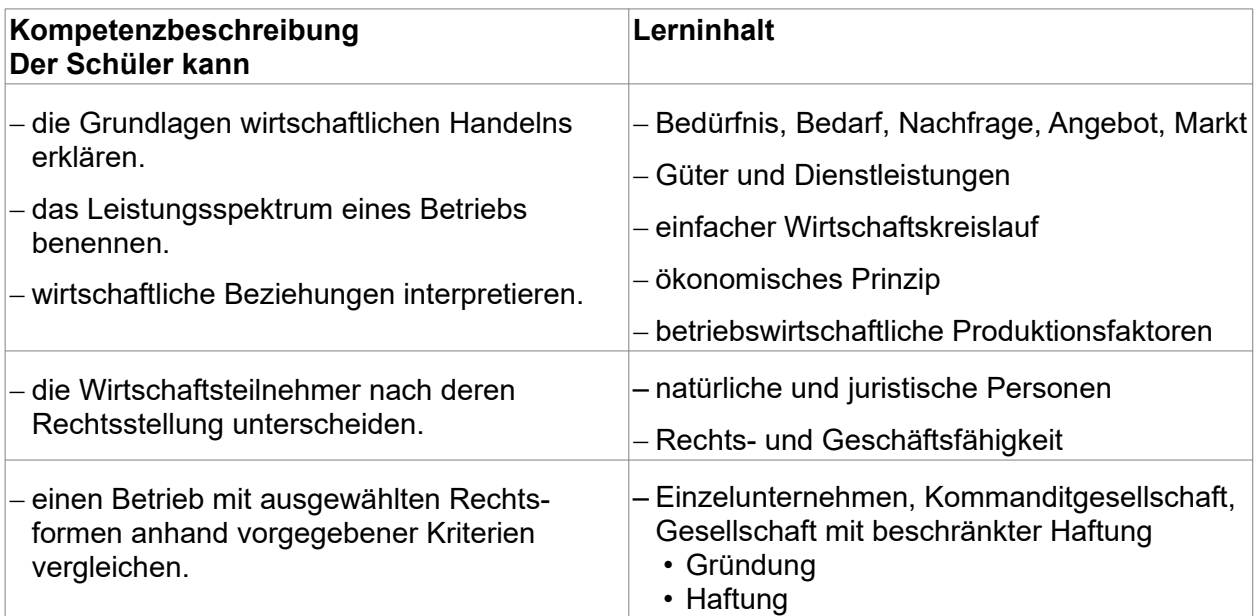

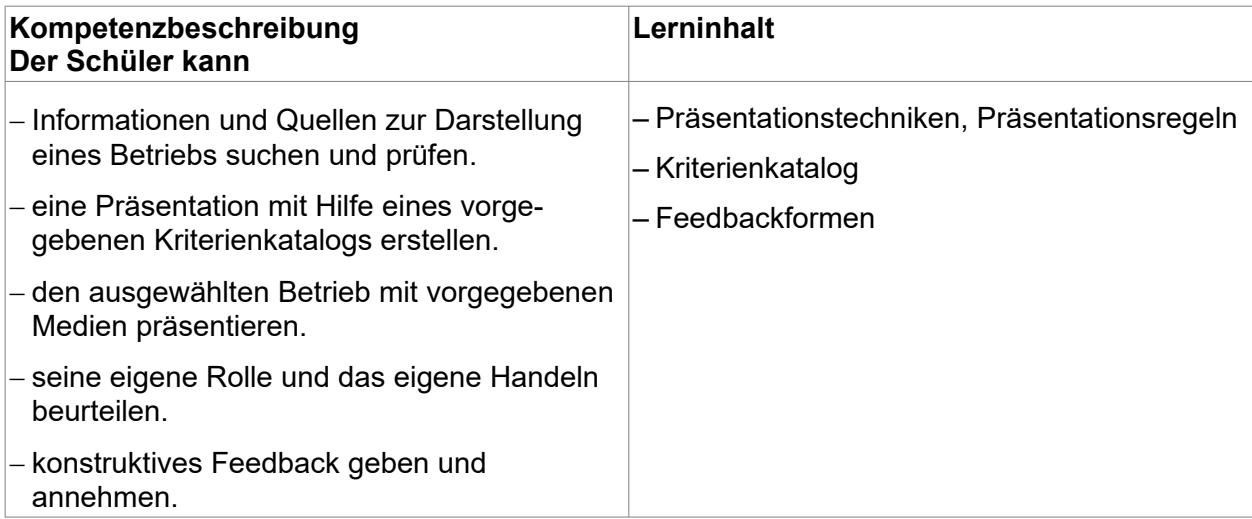

# **5.2 Lernfeld 2 – Büroprozesse gestalten und Arbeitsvorgänge organisieren**

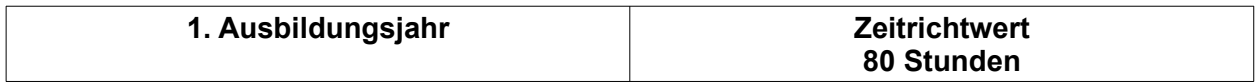

#### **Zielvorgaben**

Die Schüler besitzen die Kompetenz, ihre Arbeitsaufgaben im Büro zu erfüllen sowie gesundheitliche und rechtliche Aspekte, auch im Umgang miteinander, zu berücksichtigen.

### **5.2.1 Arbeitsplatz und Arbeitsraum gestalten**

#### **Hinweis:**

Deutsch – Kommunikationstechniken Religionslehre/Ethik – Belastungen im Beruf

**(ca. 25 Stunden)**

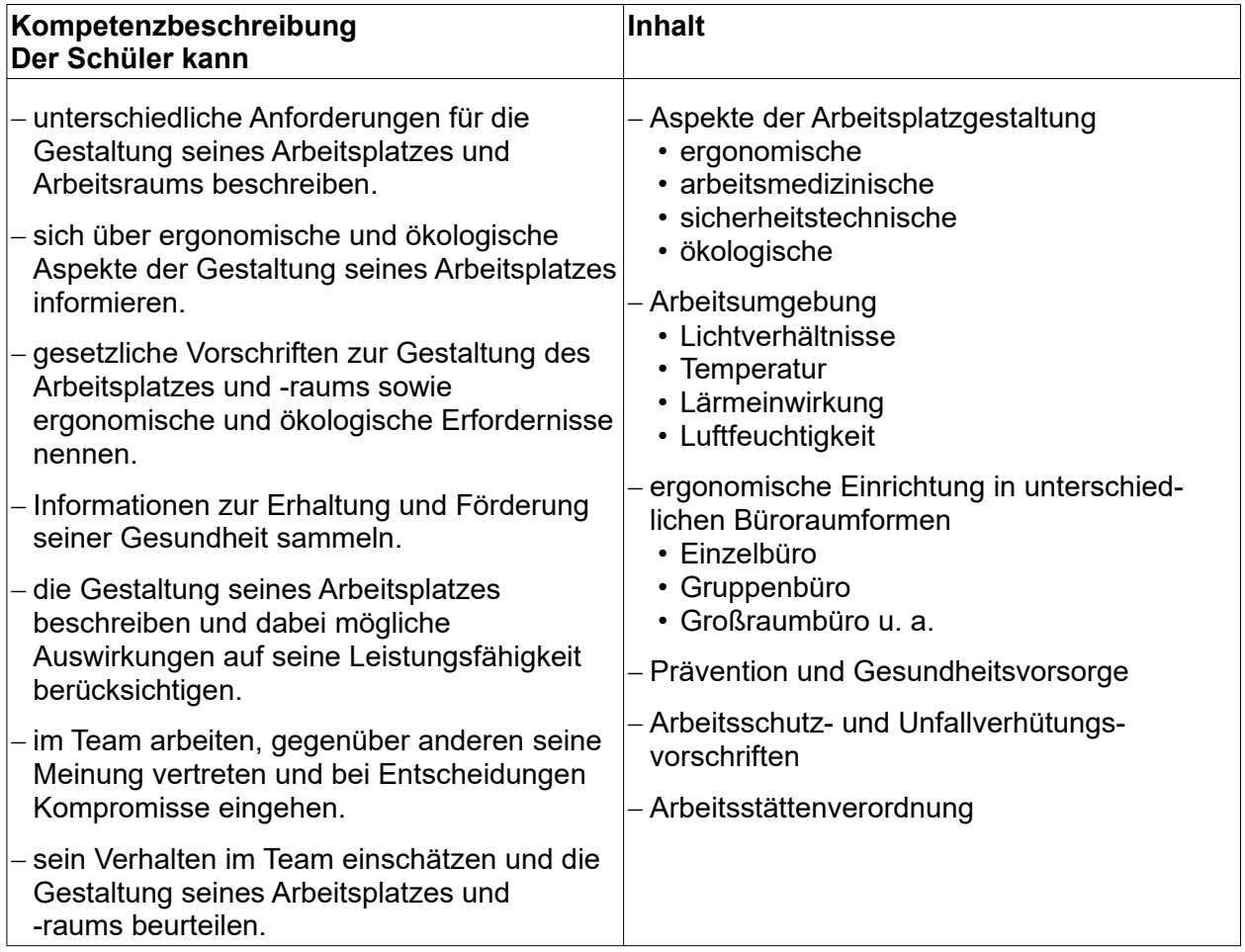

### **5.2.2 Bürowirtschaftliche Abläufe organisieren**

#### **Hinweis:**

Deutsch – Kommunikationsregeln Themenbereich 5.7.1 – Kommunikation

## **(ca. 15 Stunden)**

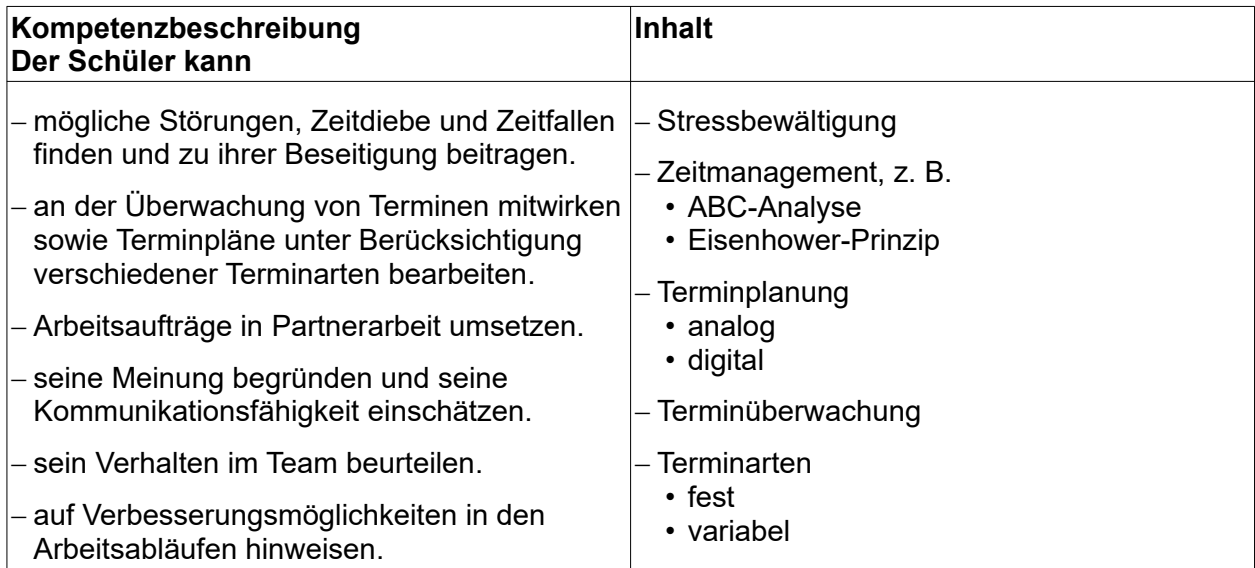

# **5.2.3 Sitzungen und Besprechungen dokumentieren**

#### **Hinweis:**

Deutsch – Protokolle Themenbereich 5.3.1 und 5.4.2 – Anwendung der Textverarbeitung, Schreibtraining in Eigeninitiative, betriebliche Förderung

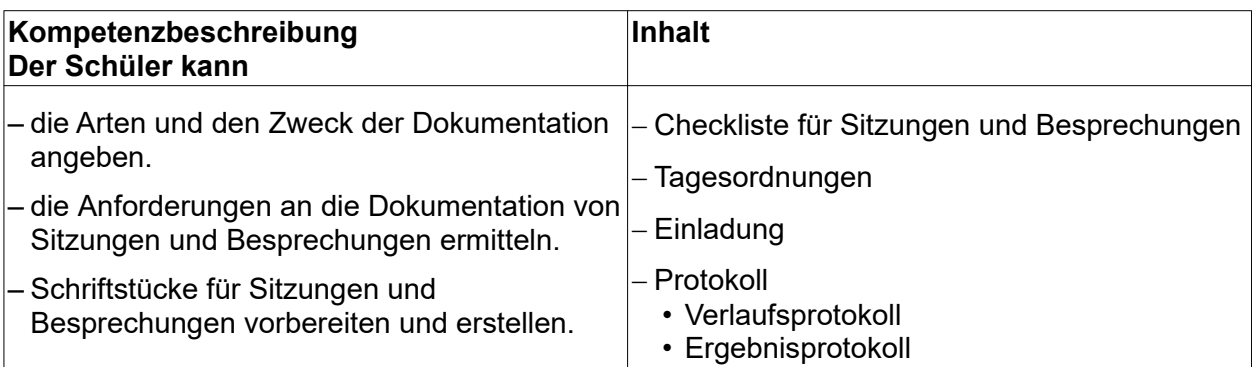

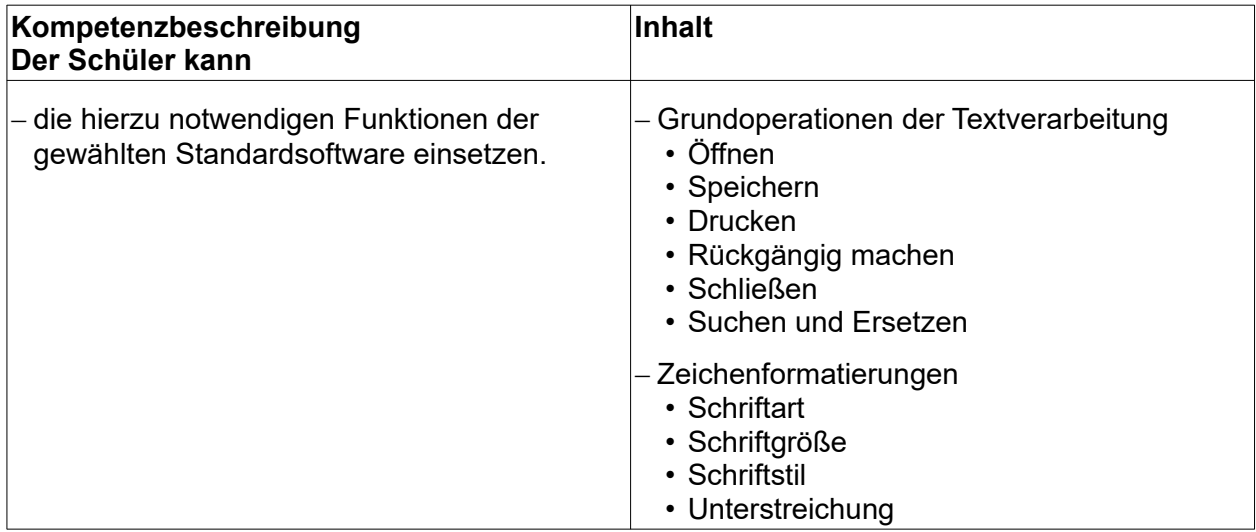

# **5.2.4 Informationen empfangen, weiterleiten und versenden**

#### **Hinweis:**

Deutsch – Verfassen von E-Mails, Telefon- und Gesprächsnotizen Themenbereich 5.5.1 – Formulargestaltung

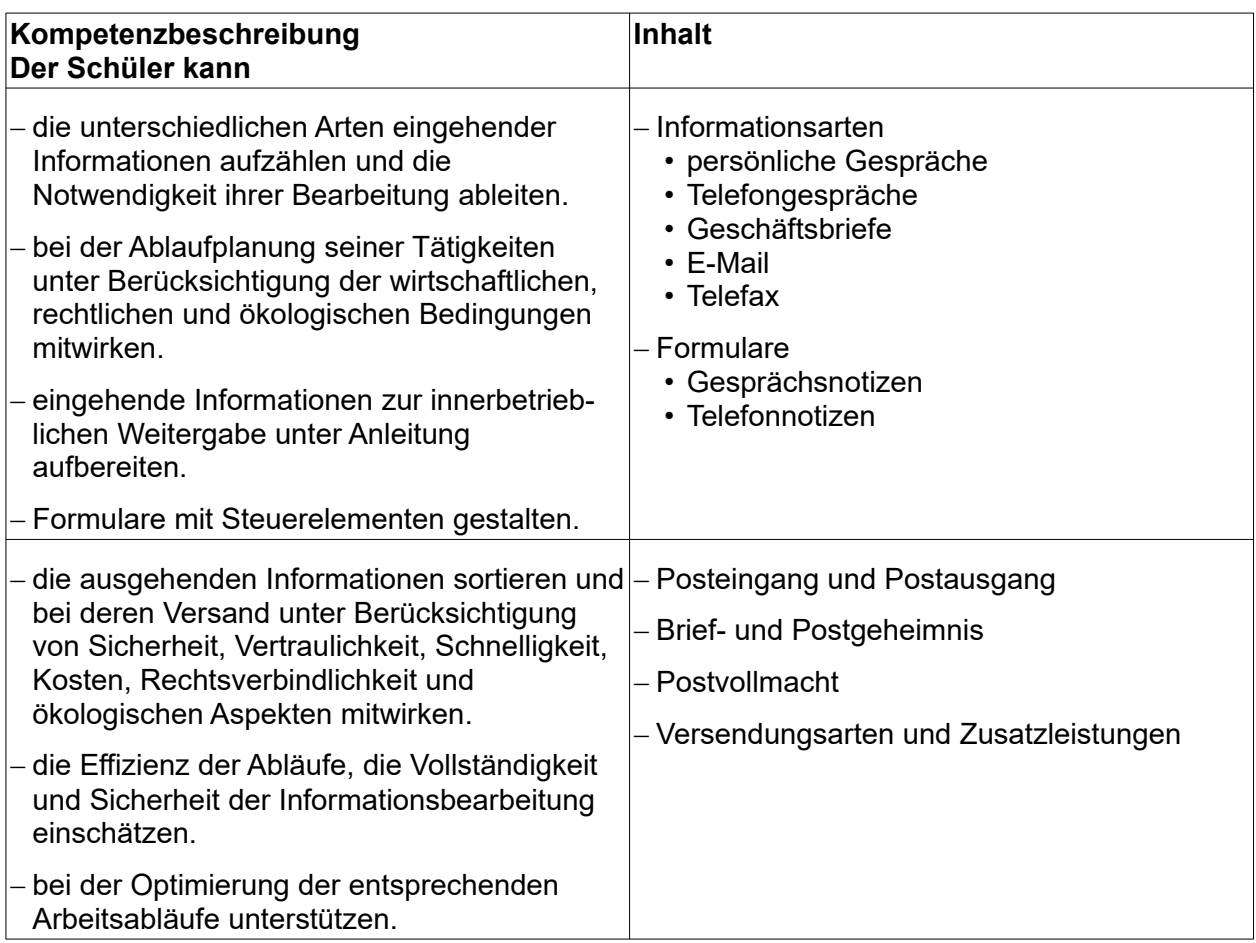

# **5.2.5 Informationen ordnungsgemäß aufbewahren**

#### **Hinweis:**

Themenbereich 5.8.3 – Datenschutz

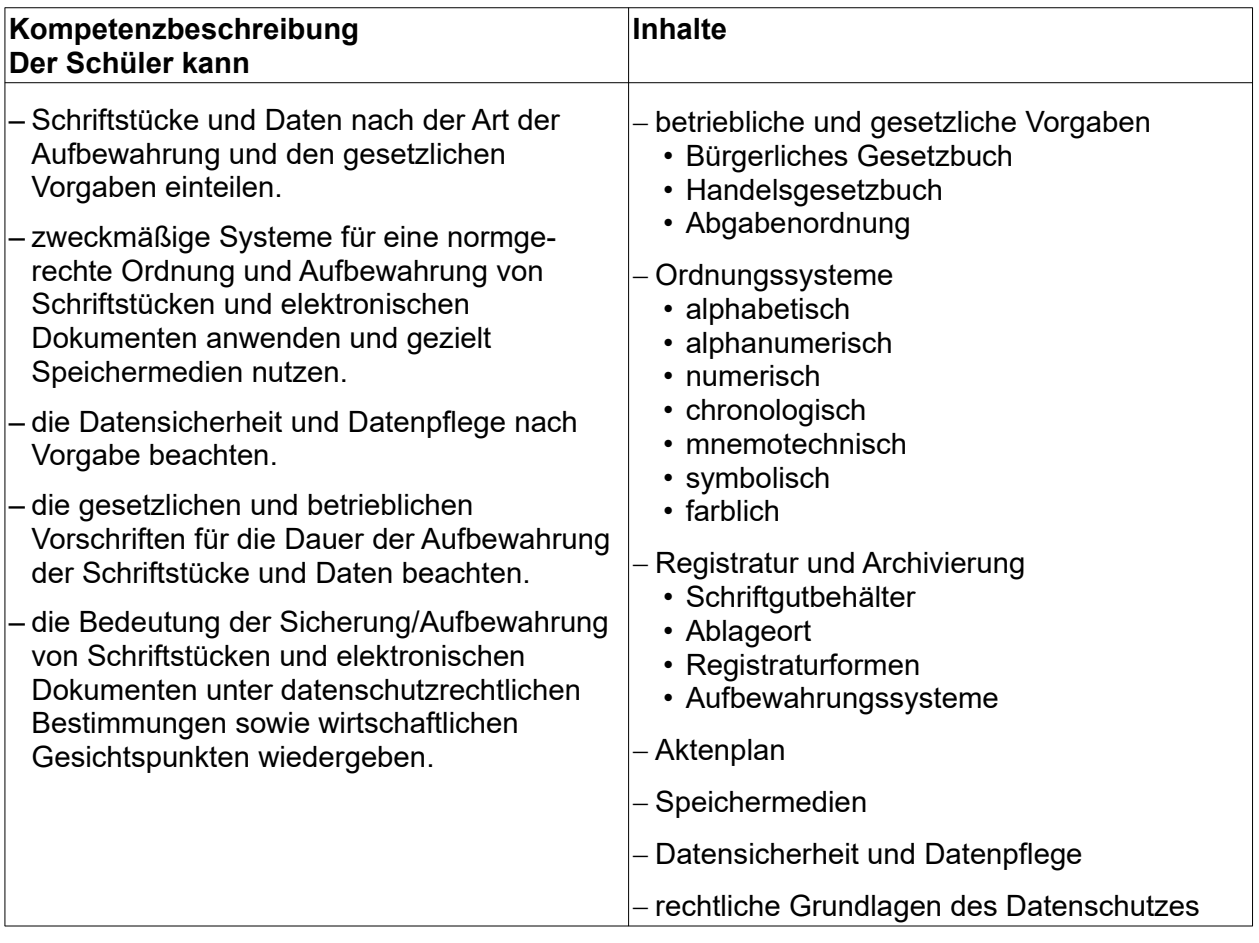

## **5.3 Lernfeld 3 – Aufträge bearbeiten**

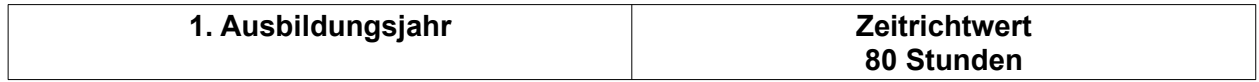

### **Zielvorgaben**

Die Schüler besitzen die Kompetenz, Anfragen zu beantworten, Angebote zu erstellen und Aufträge anzunehmen sowie störungsfreie Prozesse fachgerecht auszuführen.

### **5.3.1 Anfragen bearbeiten und Angebote erstellen**

#### **Hinweis:**

Deutsch – Verfassen von Geschäftsbriefen, z. B. Angeboten, nach DIN 5008 Themenbereich 5.4.2 – Vertiefung der Schreib- und Gestaltungsregeln Themenbereich 5.4.1 und 5.4.2 – Vertiefung der Tabellenkalkulation Themenbereich 5.2.3 – Grundlage der Textverarbeitung Themenbereich 5.10.1 – Preiskalkulation Themenbereich 5.4.2, 5.4.3 und 5.4.5 – rechtliche Inhalte der Auftragsbearbeitung

#### **(ca. 64 Stunden)**

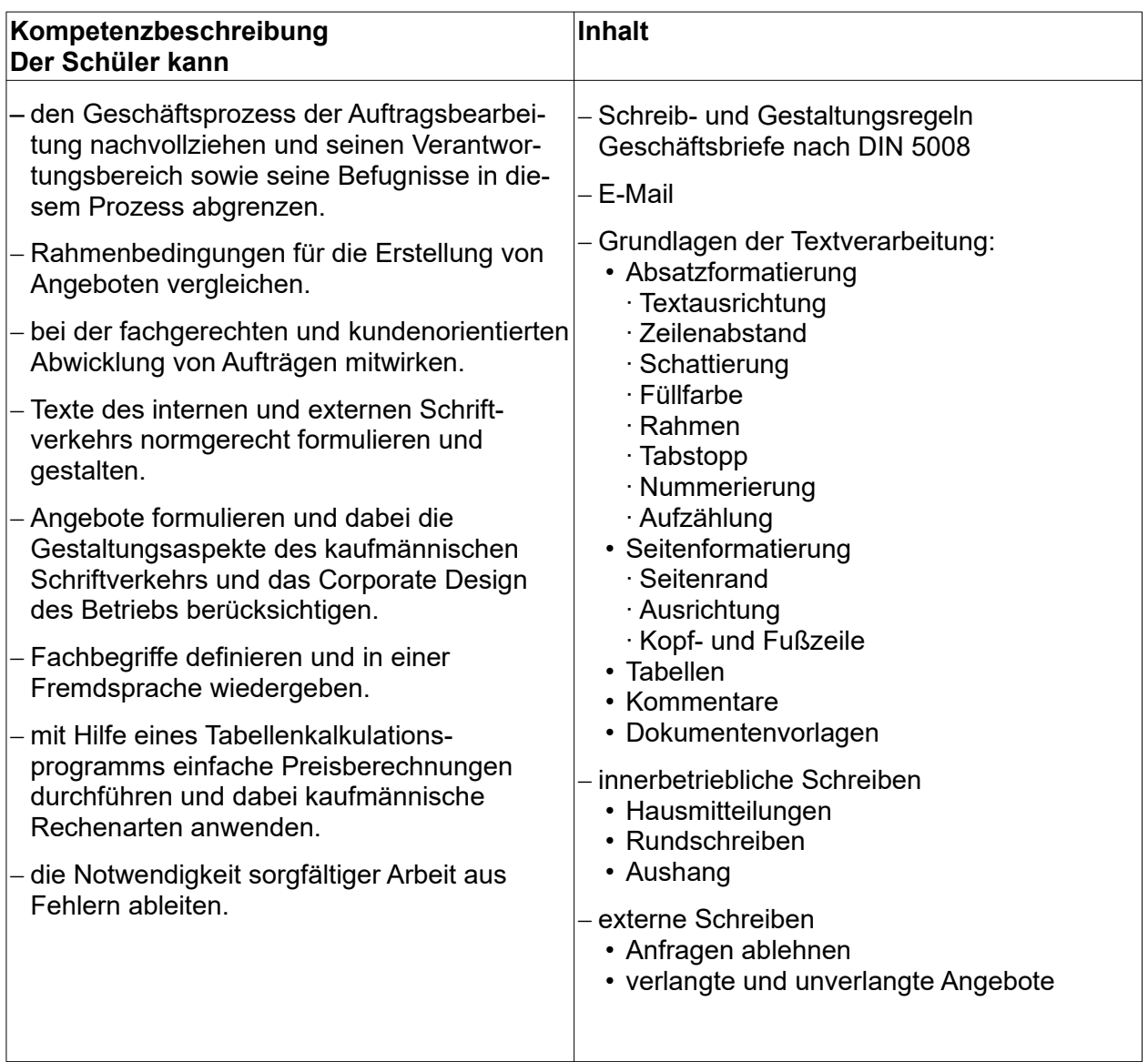

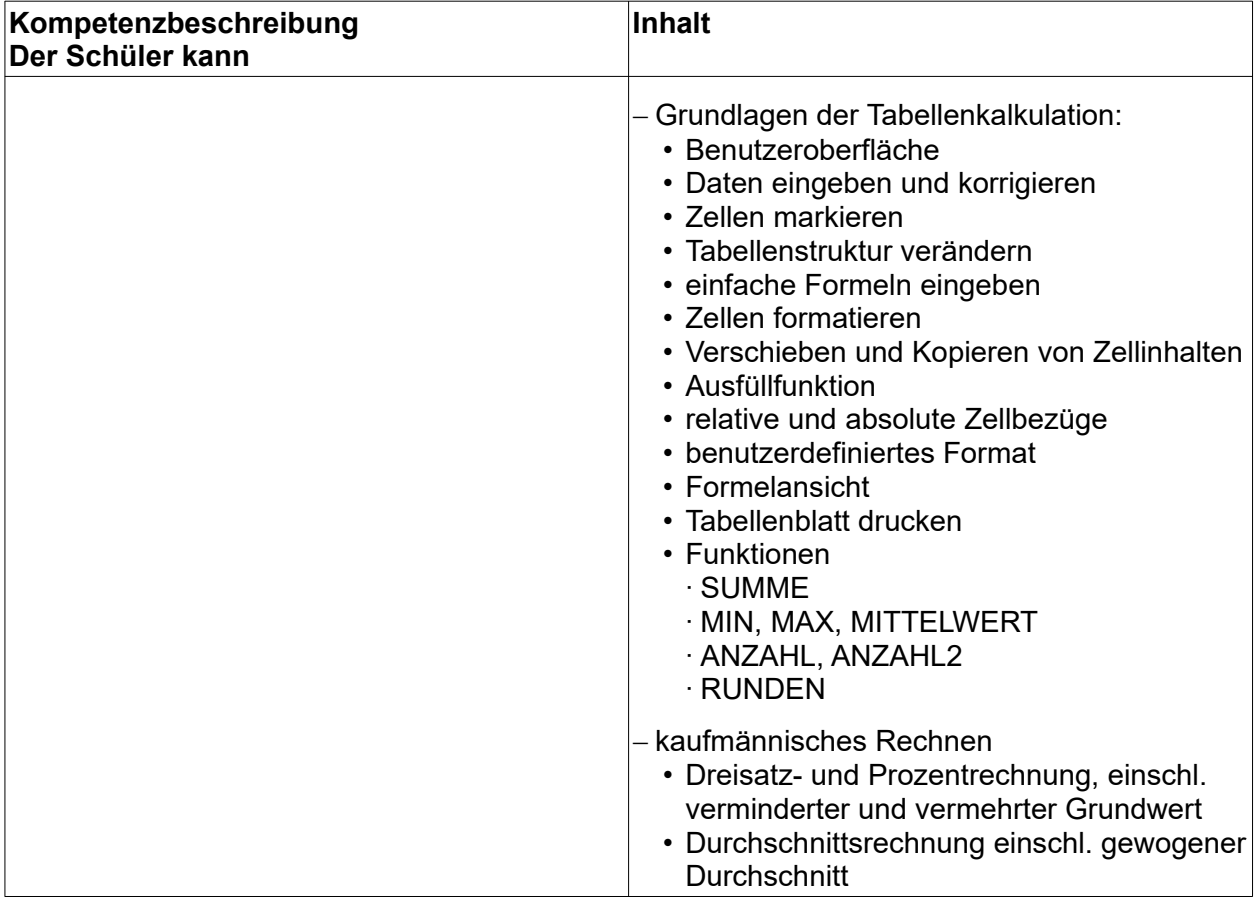

# **5.3.2 Aufträge annehmen und abwickeln**

#### **Hinweis:**

Deutsch – ziel- und kundenorientierte Kommunikation

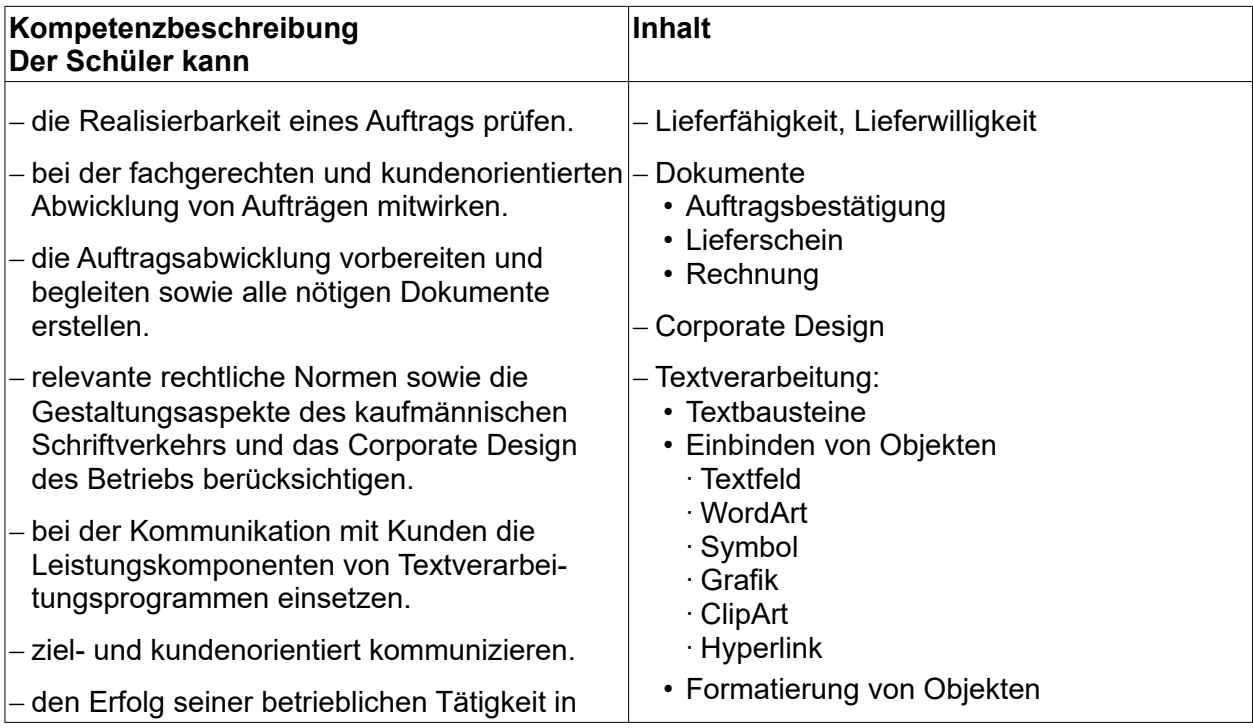

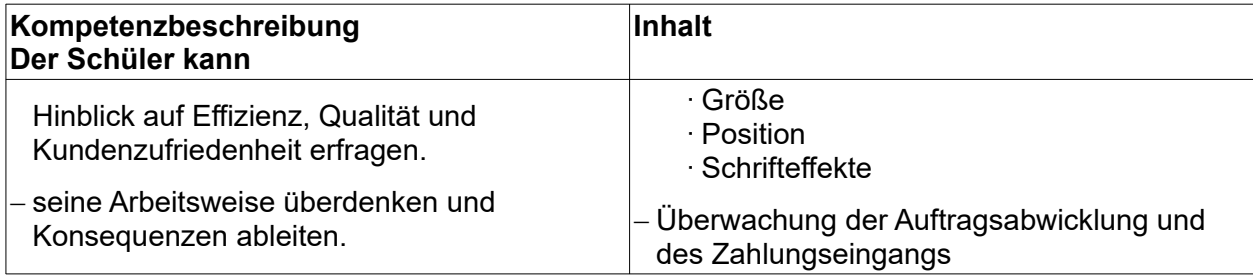

# **5.3.3 Schriftstücke vervielfältigen und Kommunikationssysteme nutzen**

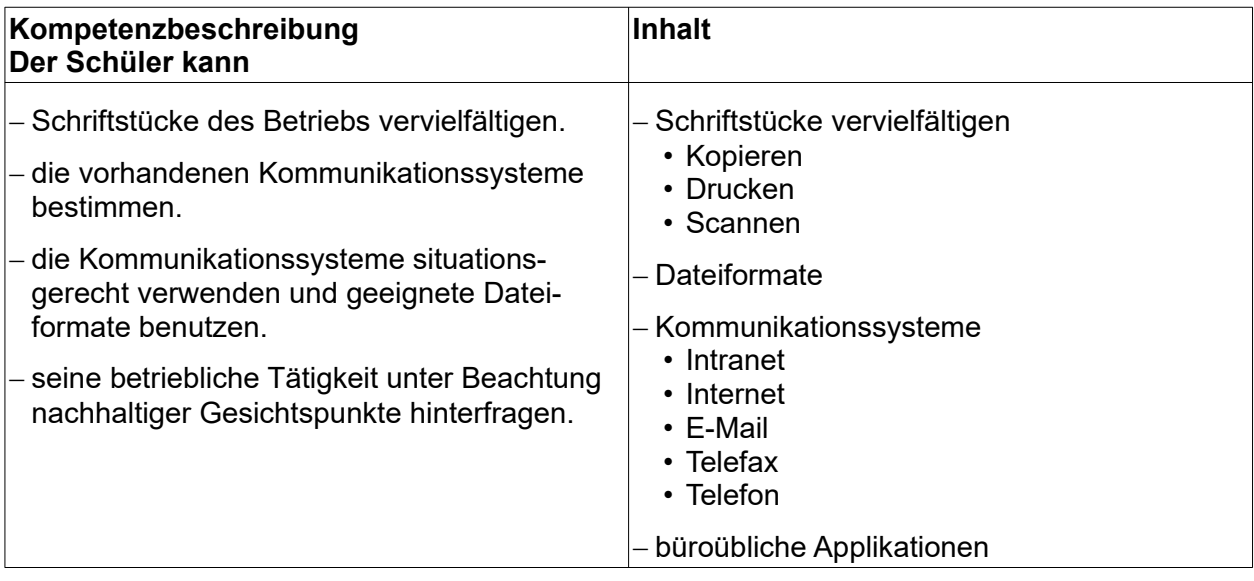

# **5.4 Lernfeld 4 – Sachgüter und Dienstleistungen beschaffen und Verträge schließen**

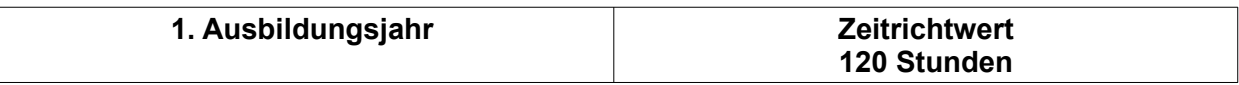

#### **Zielvorgaben**

Die Schüler besitzen die Kompetenz, Beschaffungsprozesse zu planen, durchzuführen und zu überwachen.

### **5.4.1 Beschaffung planen**

#### **Hinweis:**

Deutsch – Formulierung von Stellungnahmen und Interpretation von Darstellungen Themenbereich 5.3.1 – Grundlagen der Tabellenkalkulation

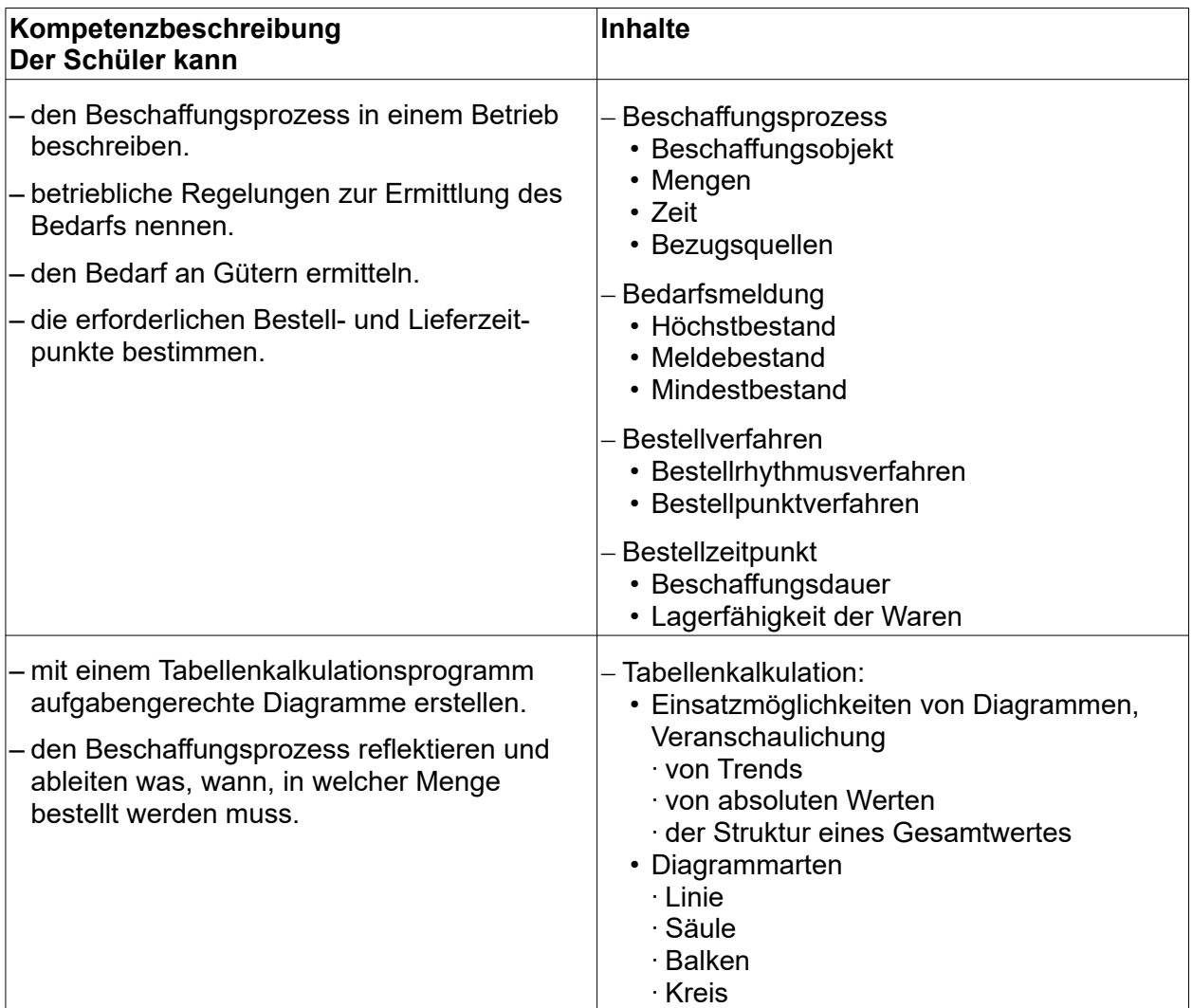

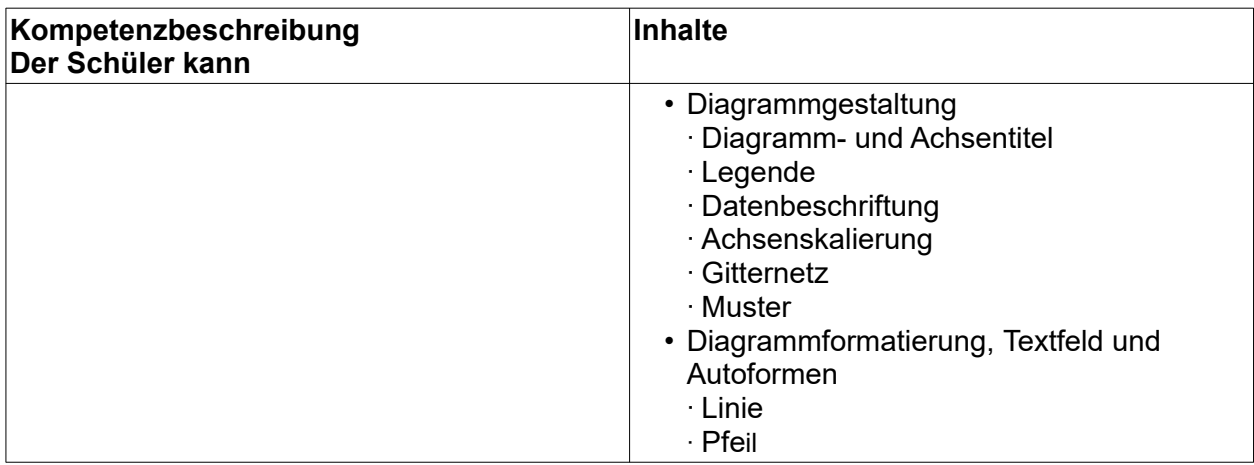

### **5.4.2 Lieferanten auswählen**

#### **Hinweis:**

Sozialkunde – nachhaltiges Wirtschaften

Themenbereich 5.3.1 – Grundlagen der Schreib- und Gestaltungsregeln Themenbereiche 5.2.3 und 5.3.1 – Grundlagen der Textverarbeitung Themenbereiche 5.3.1 und 5.4.1 – Grundlagen der Tabellenkalkulation

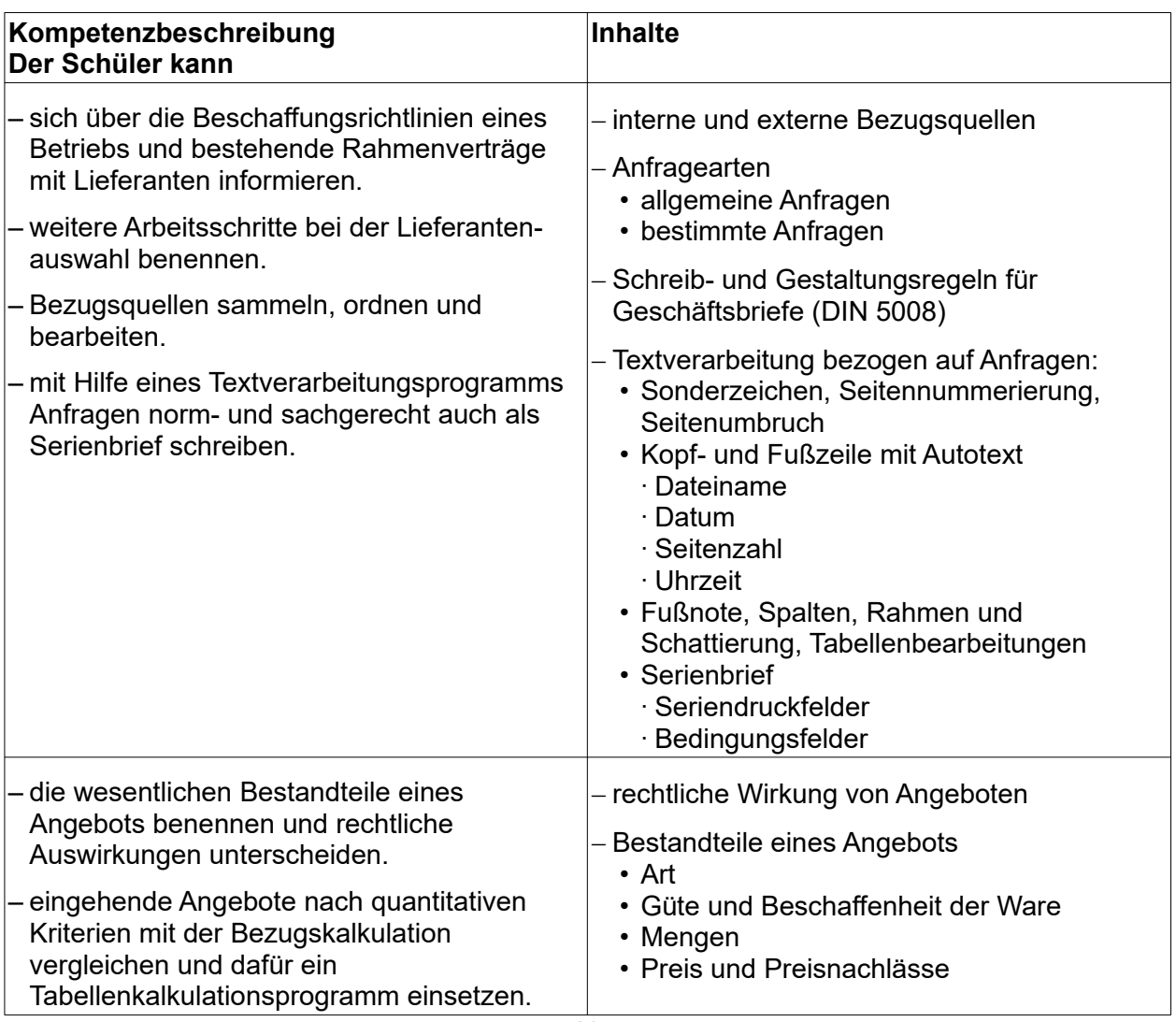

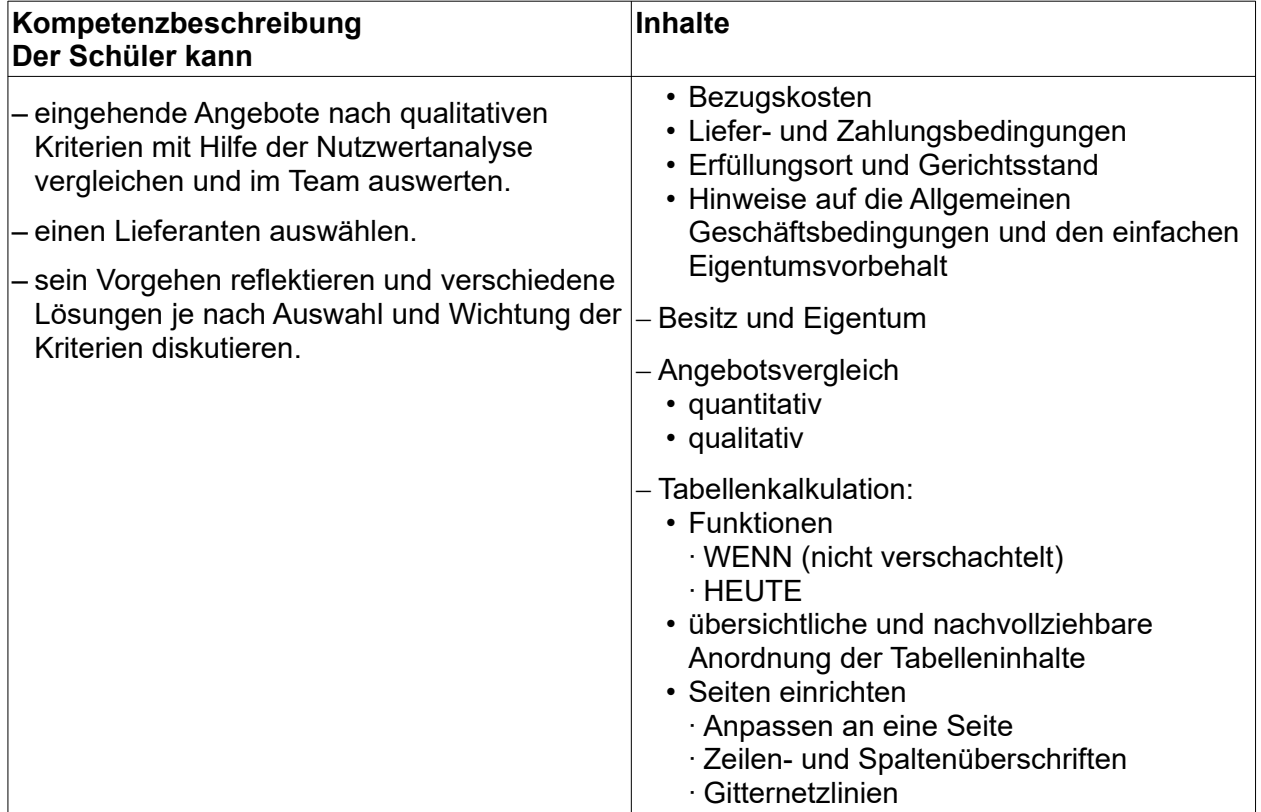

# **5.4.3 Bestellungen auslösen und Verträge schließen**

#### **Hinweis:**

Deutsch – Gesprächsführung Themenbereich 5.4.2 – rechtliche Bindung an den Antrag

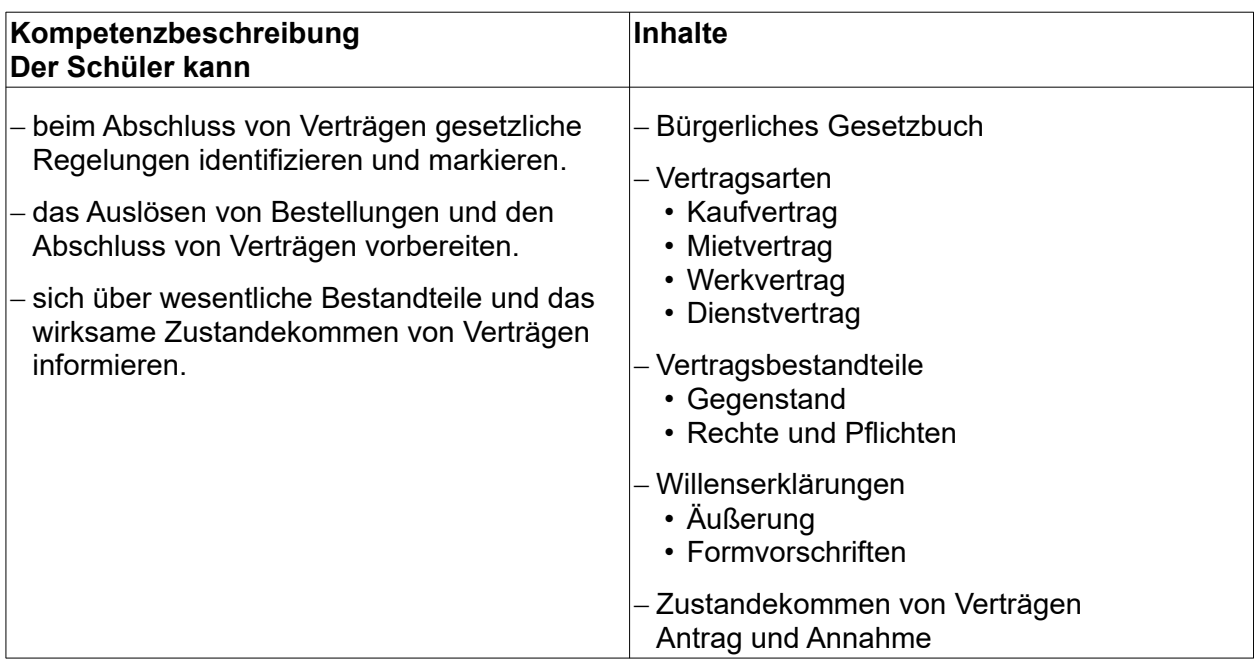

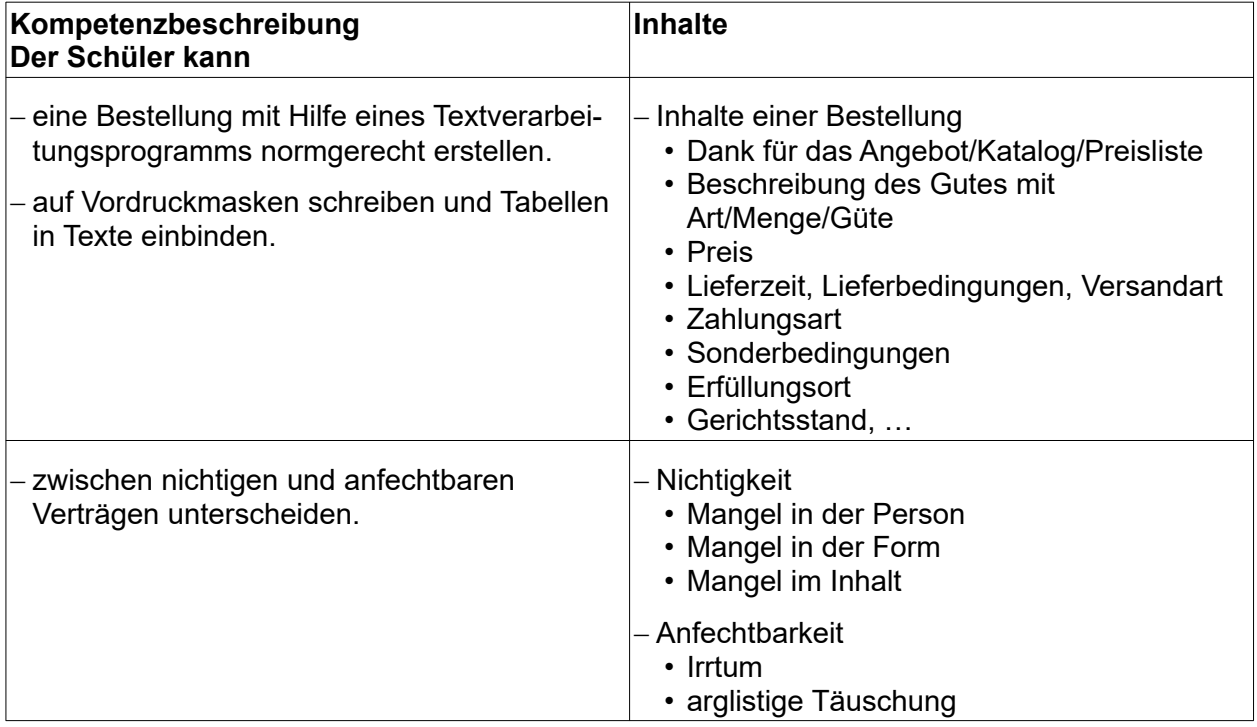

# **5.4.4 Waren und Dienstleistungen annehmen**

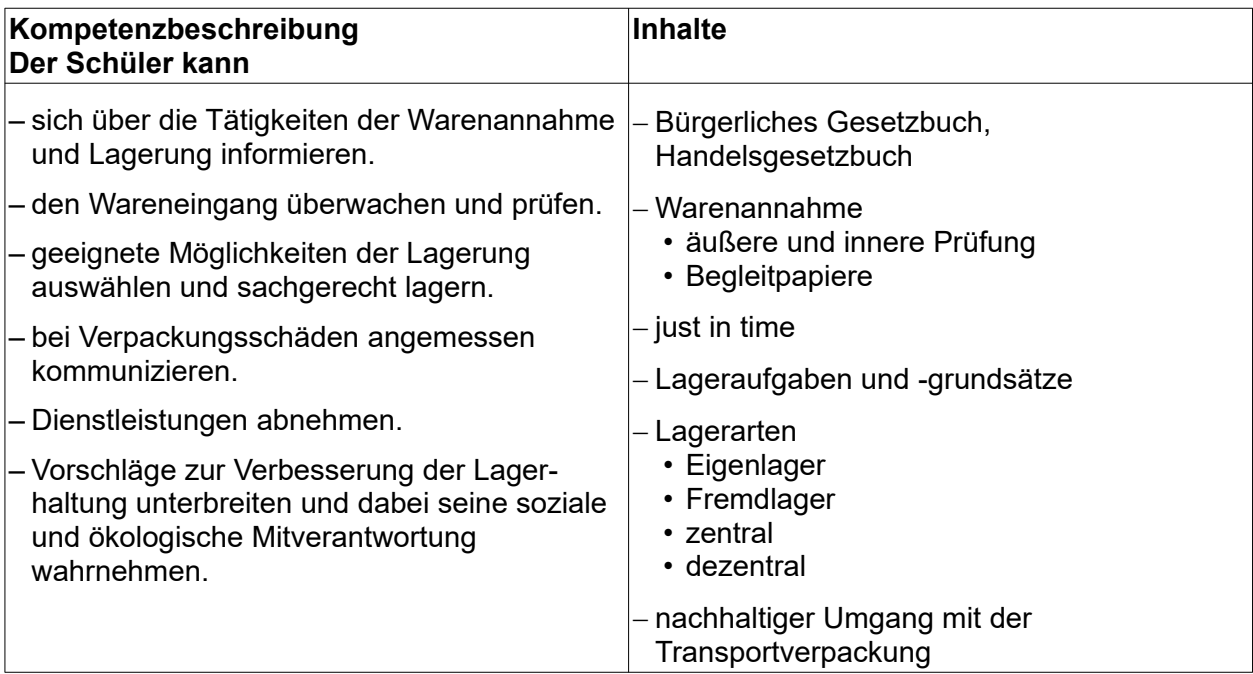

### **5.4.5 Auf Kaufvertragsstörungen reagieren**

#### **Hinweis**:

Deutsch – Gesetzestexte erfassen, Mängelrügen und Mahnungen mündlich und schriftlich formulieren

Themenbereich 5.7.2 – Gesprächsführung bei Beschwerden und Reklamationen

#### **(ca. 25 Stunden)**

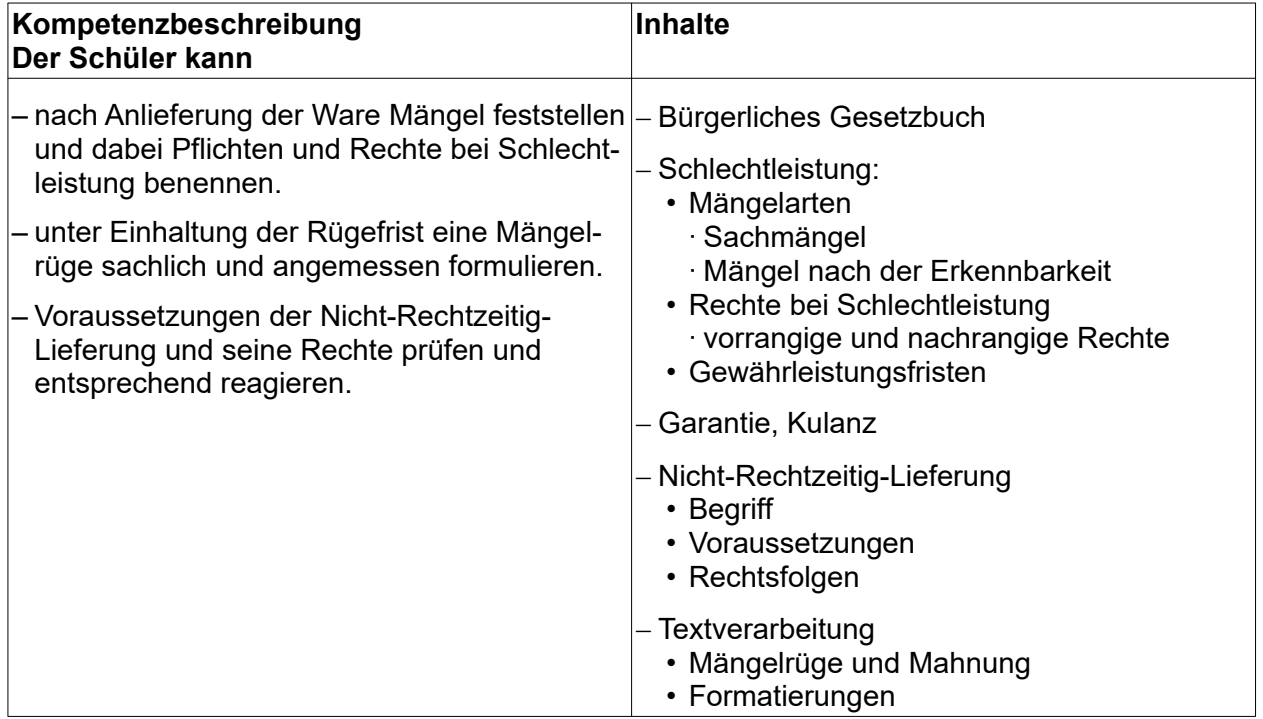

## **5.4.6 Waren und Dienstleistungen situationsgerecht bezahlen**

#### **Hinweis:**

Themenbereich 5.4.2 – Skontoberechnung Themenbereich 5.9.1 – Liquiditätsprüfung

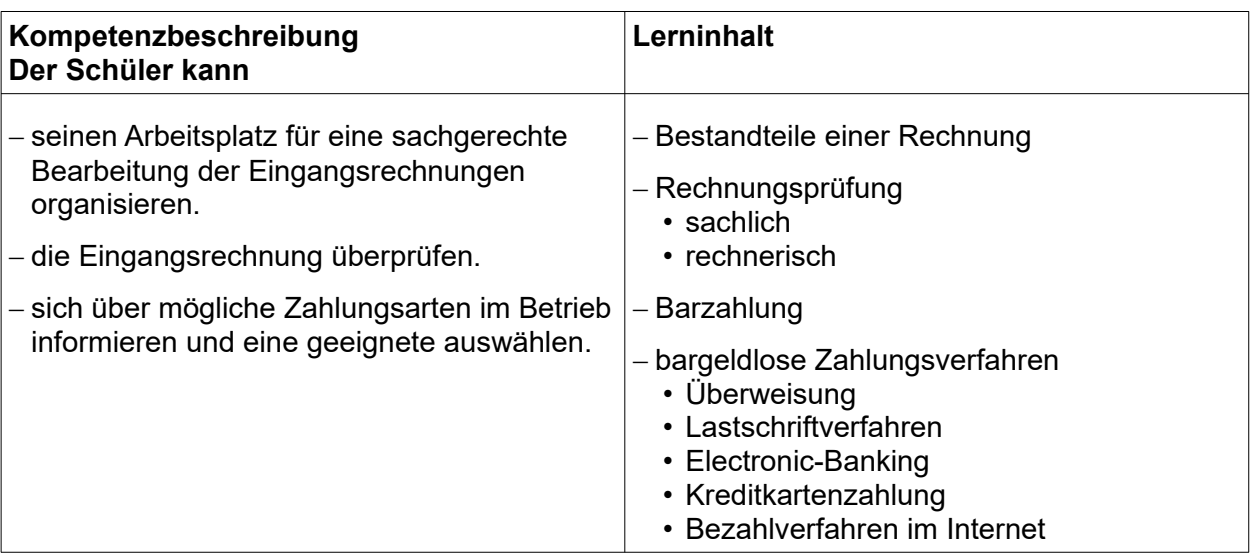

## **5.5 Lernfeld 5 – Kunden akquirieren und binden**

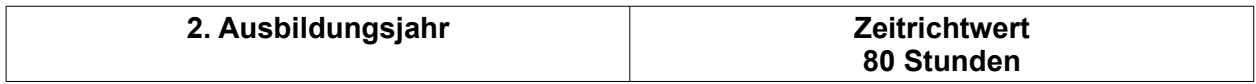

#### **Zielvorgaben**

Die Schüler verfügen über die Kompetenz, den Einsatz von absatzpolitischen Instrumenten für die Kundengewinnung und -bindung zu nutzen.

#### **5.5.1 Marktsituation analysieren**

#### **Hinweis:**

Deutsch – Formulargestaltung

Die Primärforschung wird nur auf der Basis der Methode "Befragung" behandelt.

**(ca. 20 Stunden)**

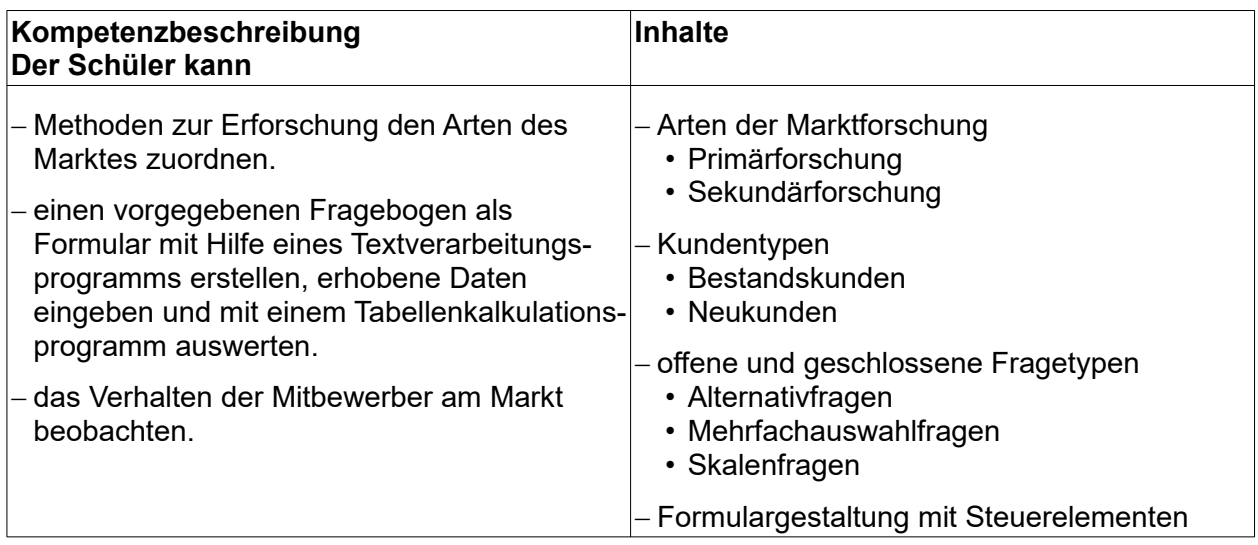

### **5.5.2 Absatzpolitische Ziele bestimmen und Marketing-Mix ableiten**

#### **Hinweis:**

Themenbereich 5.10.1 – Preiskalkulation

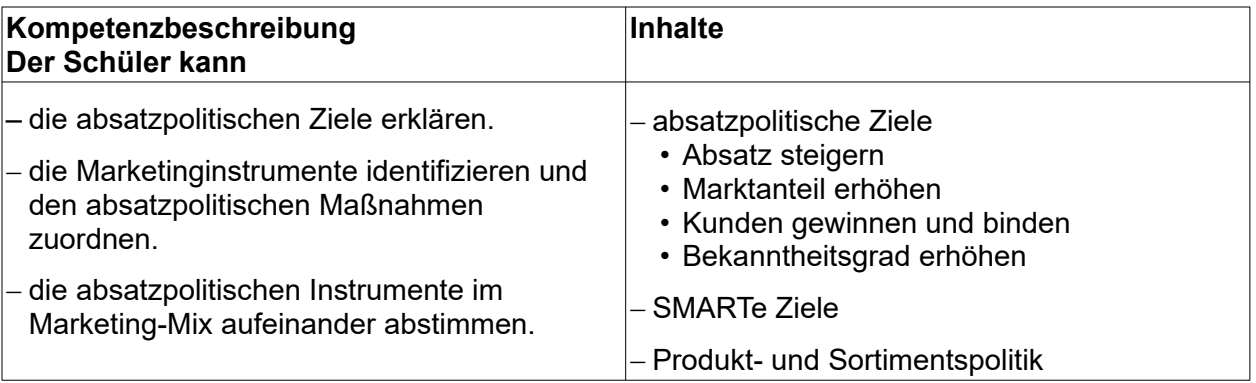

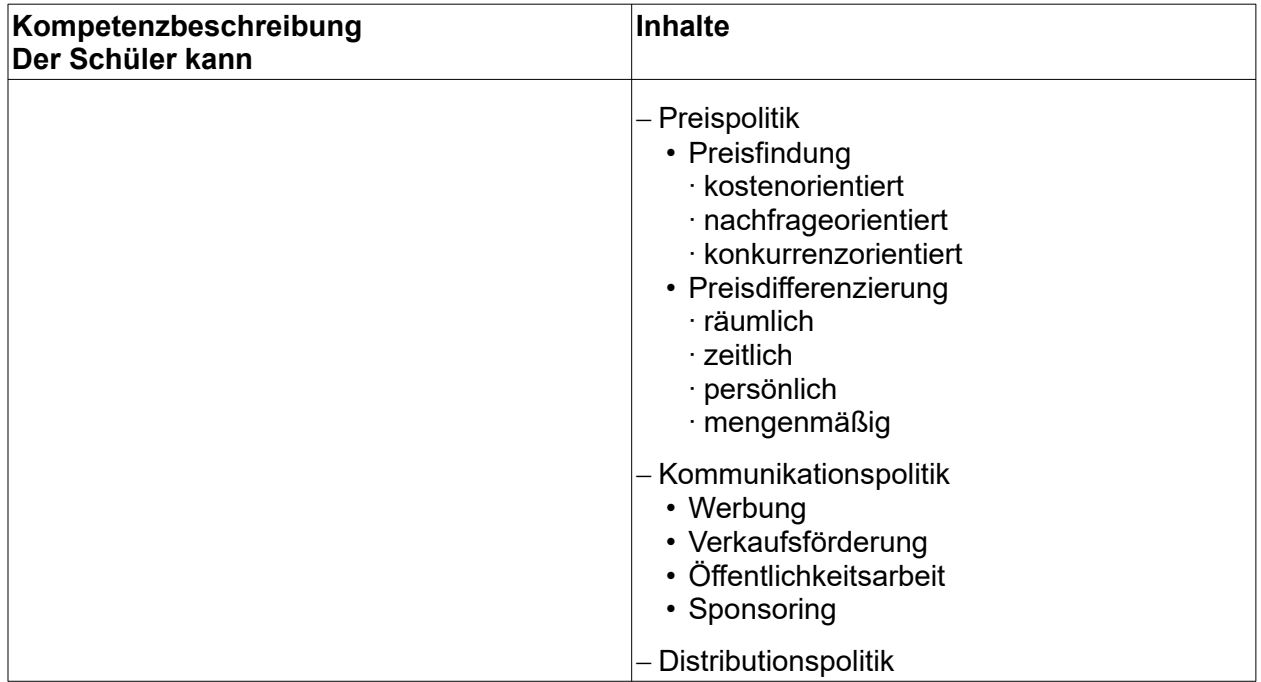

## **5.5.3 Werbung durchführen und evaluieren**

#### **Hinweis:**

Religionslehre/Ethik/Sozialkunde – ethische Grenzen der Werbung Themenbereich 5.3.3 – Kommunikationswege Themenbereich 5.4.2 – Serienbrief

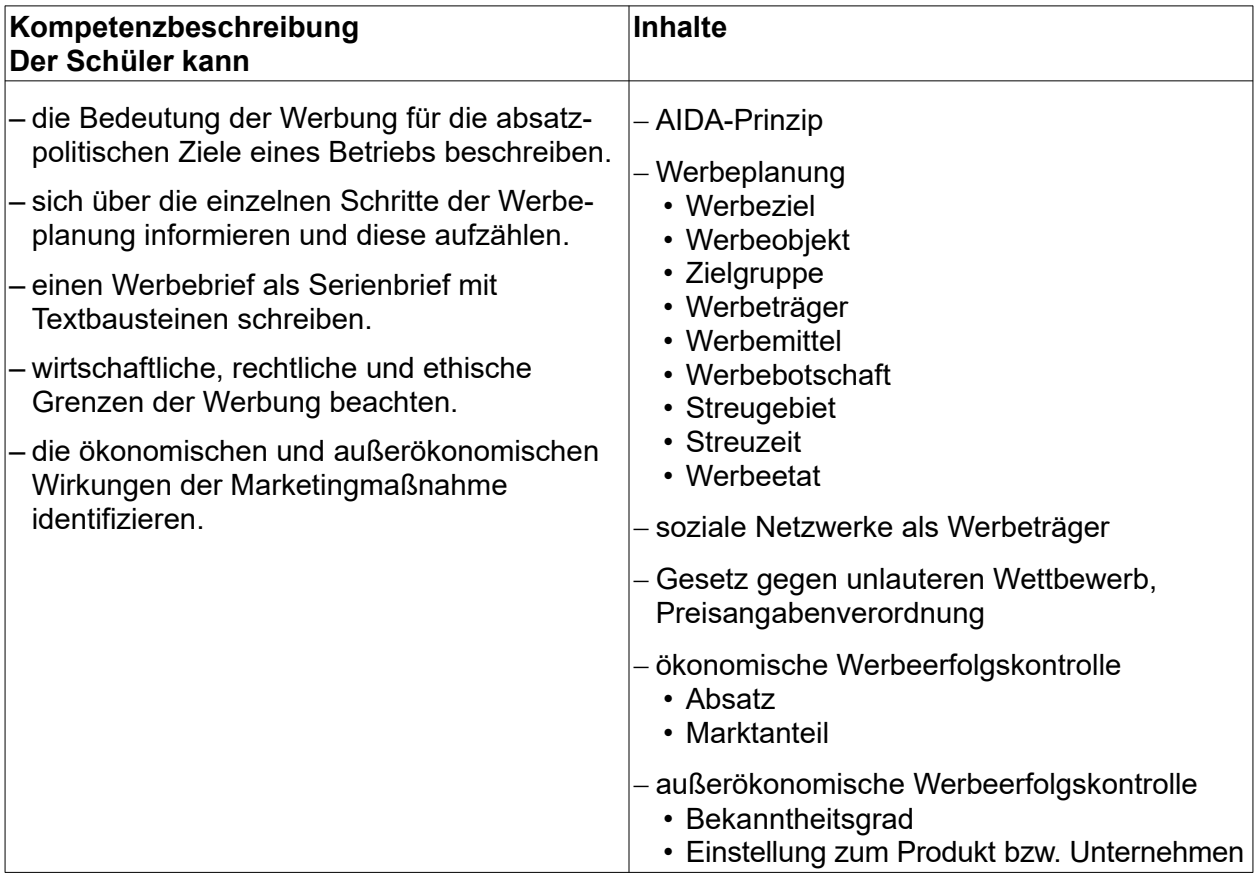

# **5.6 Lernfeld 6 – Werteströme erfassen und beurteilen**

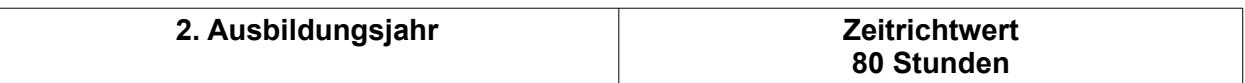

#### **Zielvorgaben**

Die Schüler besitzen die Kompetenz, Werteströme im Betrieb zu erfassen und ordnungsgemäß zu dokumentieren sowie deren Auswirkungen auf den Betriebserfolg zu beurteilen.

#### **Hinweis:**

Die Einführung in die Buchführung kann bilanz- oder wertorientiert gestaltet werden.

### **5.6.1 Werteströme erfassen und sich über rechtliche Anforderungen informieren**

#### **Hinweis:**

Themenbereich 5.4.6 – Rechnungsprüfung und Zahlungsverfahren

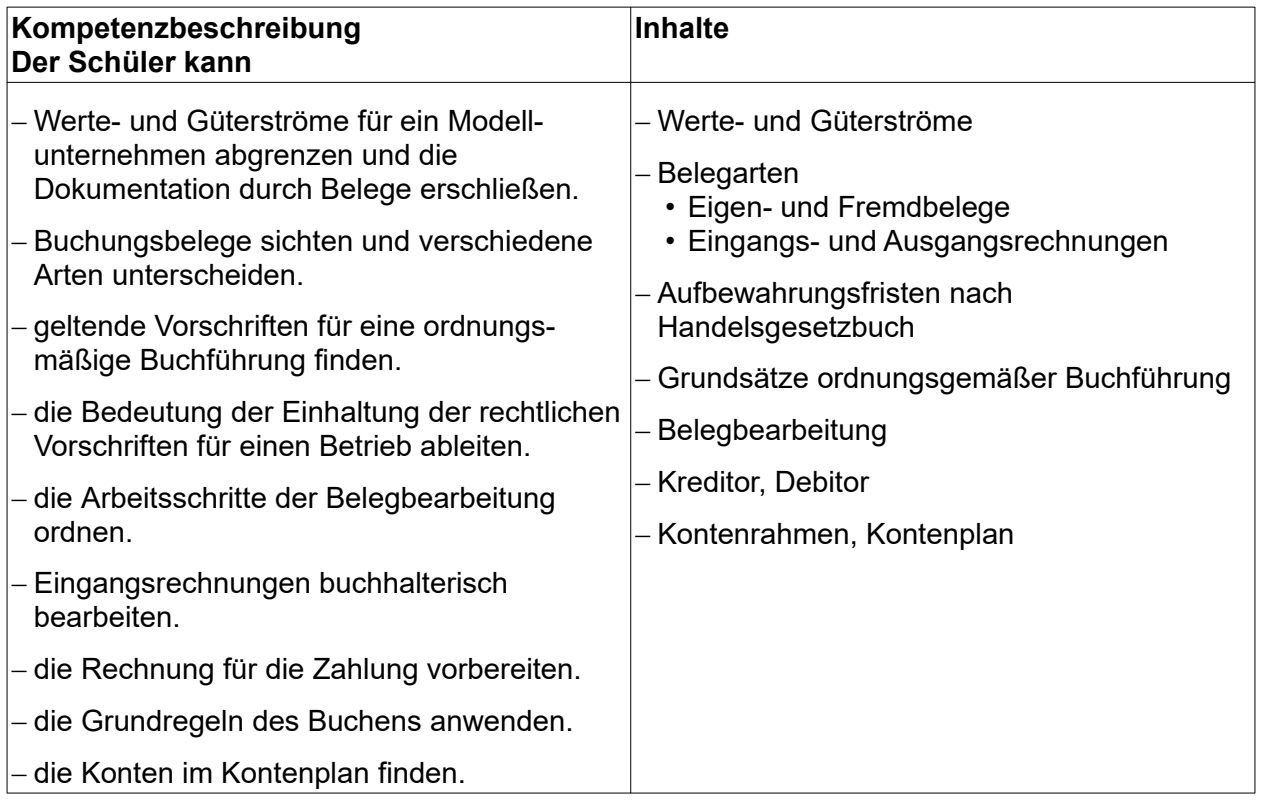

# **5.6.2 Auf Bestands- und Erfolgskonten buchen**

### **(ca. 35 Stunden)**

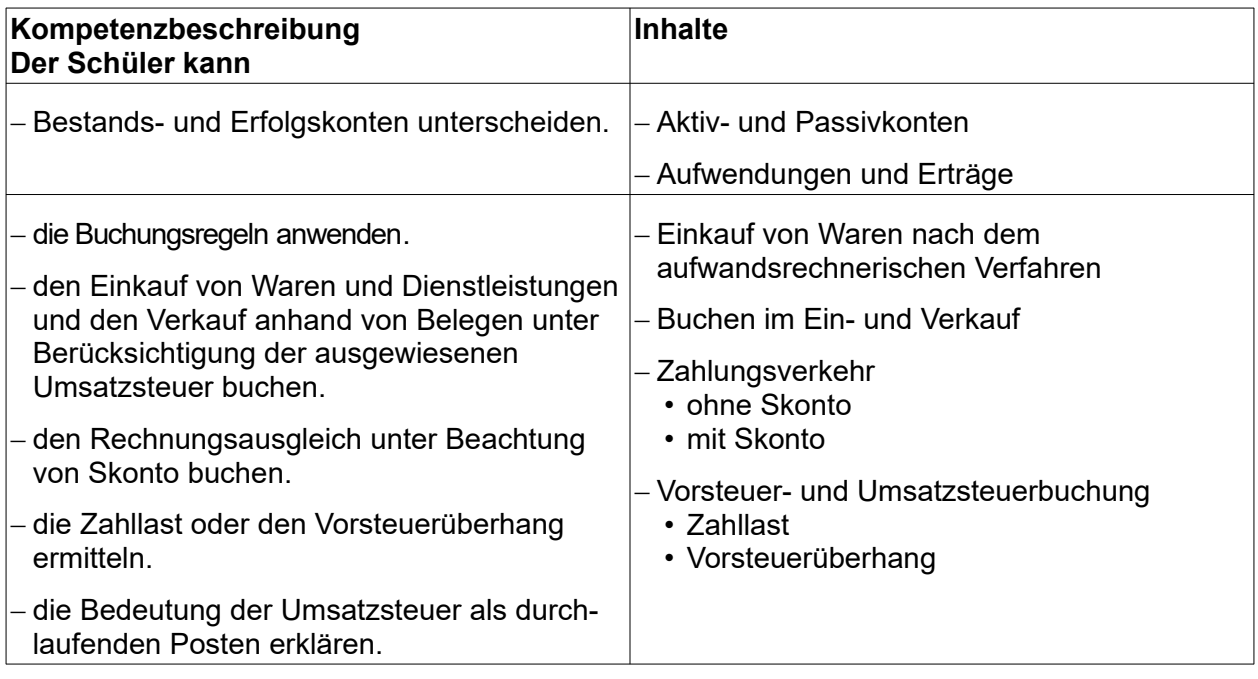

# **5.6.3 Unternehmerischen Erfolg ermitteln**

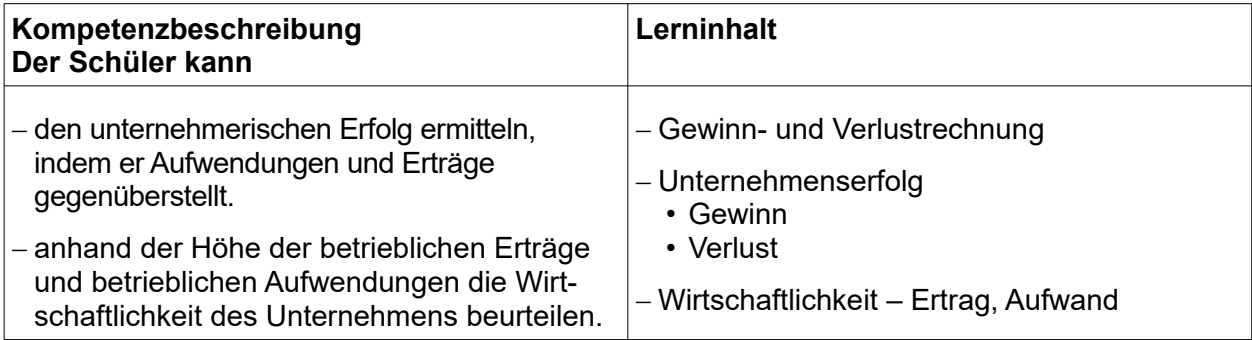

### **5.6.4 Wertminderungen von Anlagegütern erfassen und buchen**

#### **Hinweis:**

Geringwertige Wirtschaftsgüter werden nicht berücksichtigt.

#### **(ca. 5 Stunden)**

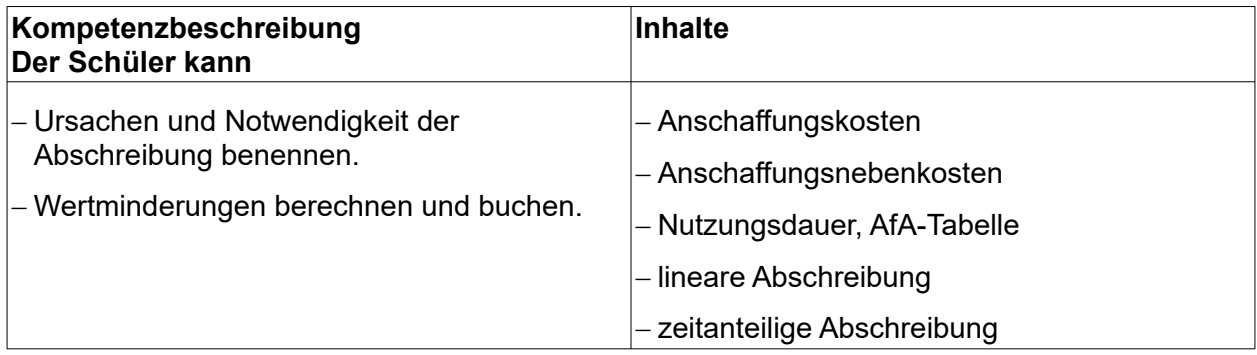

# **5.6.5 Inventur durchführen, Inventurdifferenzen feststellen und Inventar erstellen (ca. 10 Stunden)**

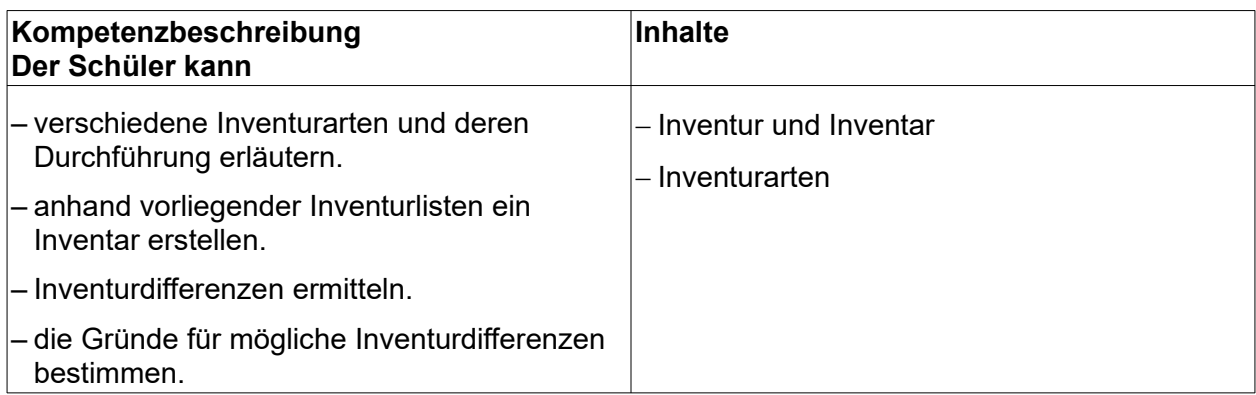

### **5.6.6 Eine Bilanz über Bilanzkennziffern deuten**

#### **Hinweis:**

Eigenkapitalrentabilität wird auf der Basis des unbereinigten Jahresüberschusses laut Gewinnund Verlustrechnung ermittelt.

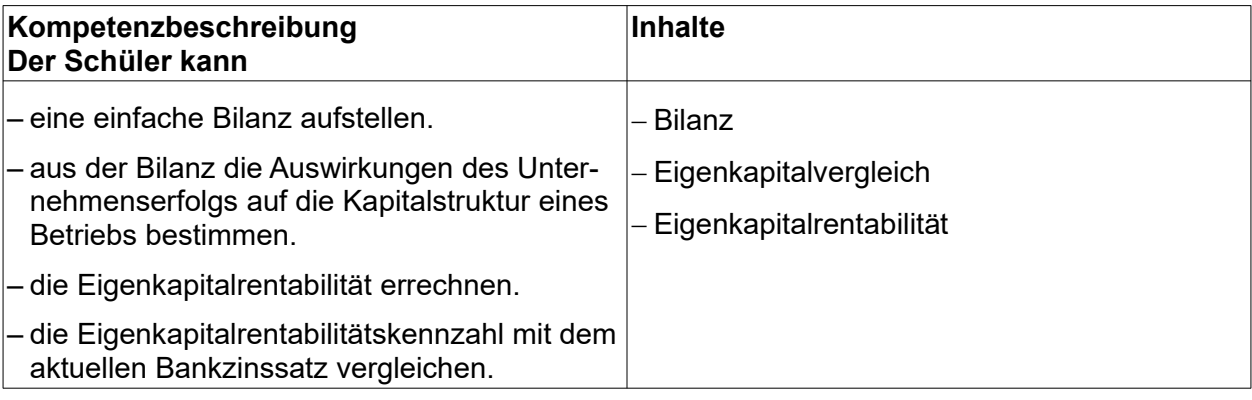

# **5.7 Lernfeld 7 – Gesprächssituationen gestalten**

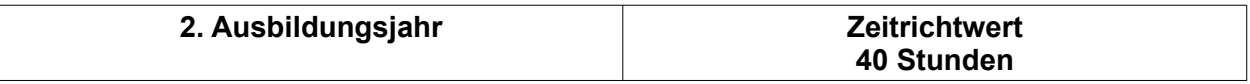

#### **Zielvorgaben**

Die Schüler besitzen die Kompetenz, angeleitet in Gesprächssituationen mit Geschäftspartnern angemessen und sachgerecht zu handeln.

### **5.7.1 Informations- und Beratungsgespräche mit Geschäftspartnern führen**

#### **Hinweis:**

Deutsch – innerbetriebliche Kommunikation, angemessener Sprachstil

Themenbereich 5.2.3 – Gesprächsprotokoll

Themenbereich 5.1.2 – Unternehmensleitbild

Themenbereich 5.2.2 – Kommunikation

#### **(ca. 25 Stunden)**

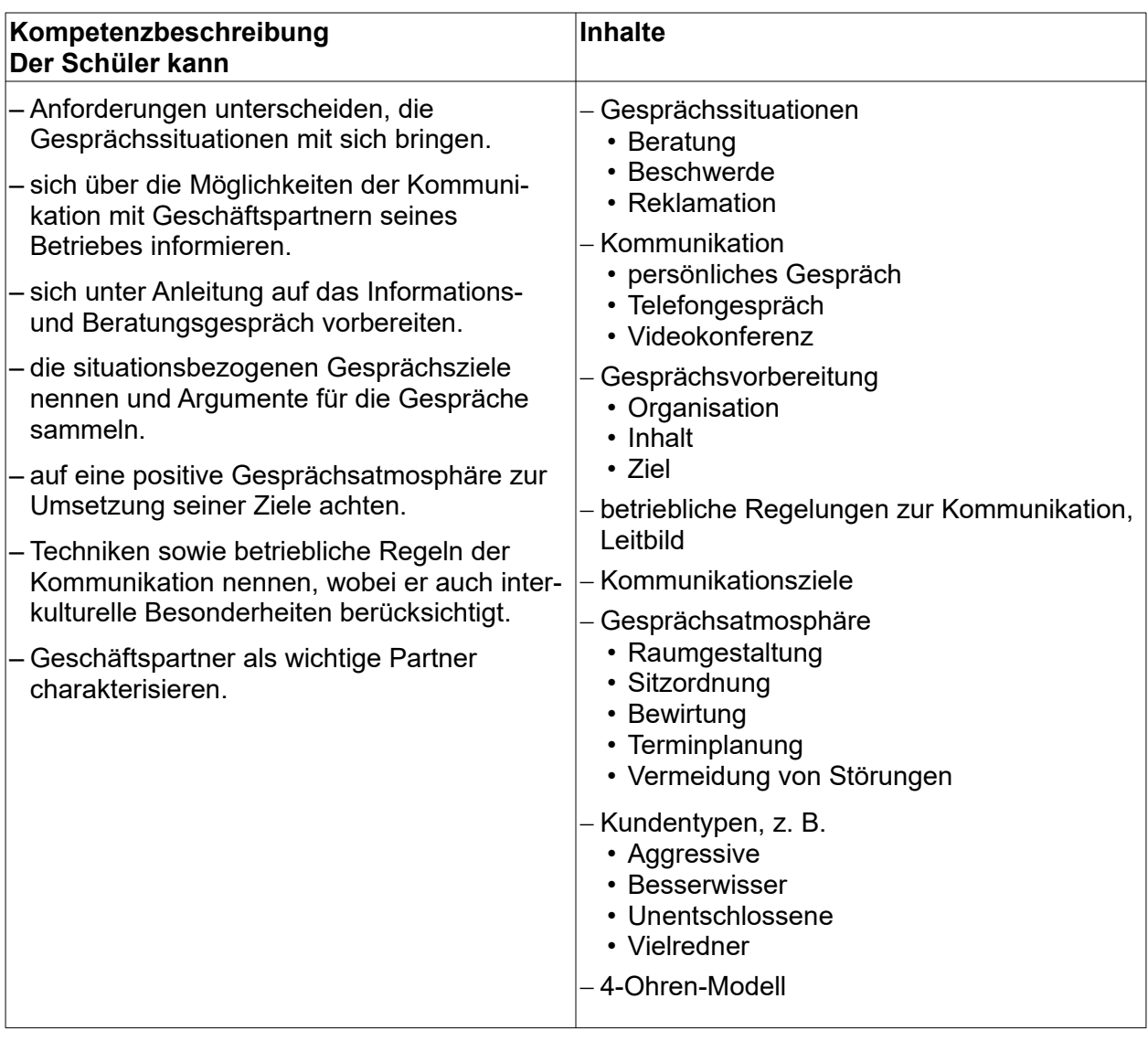

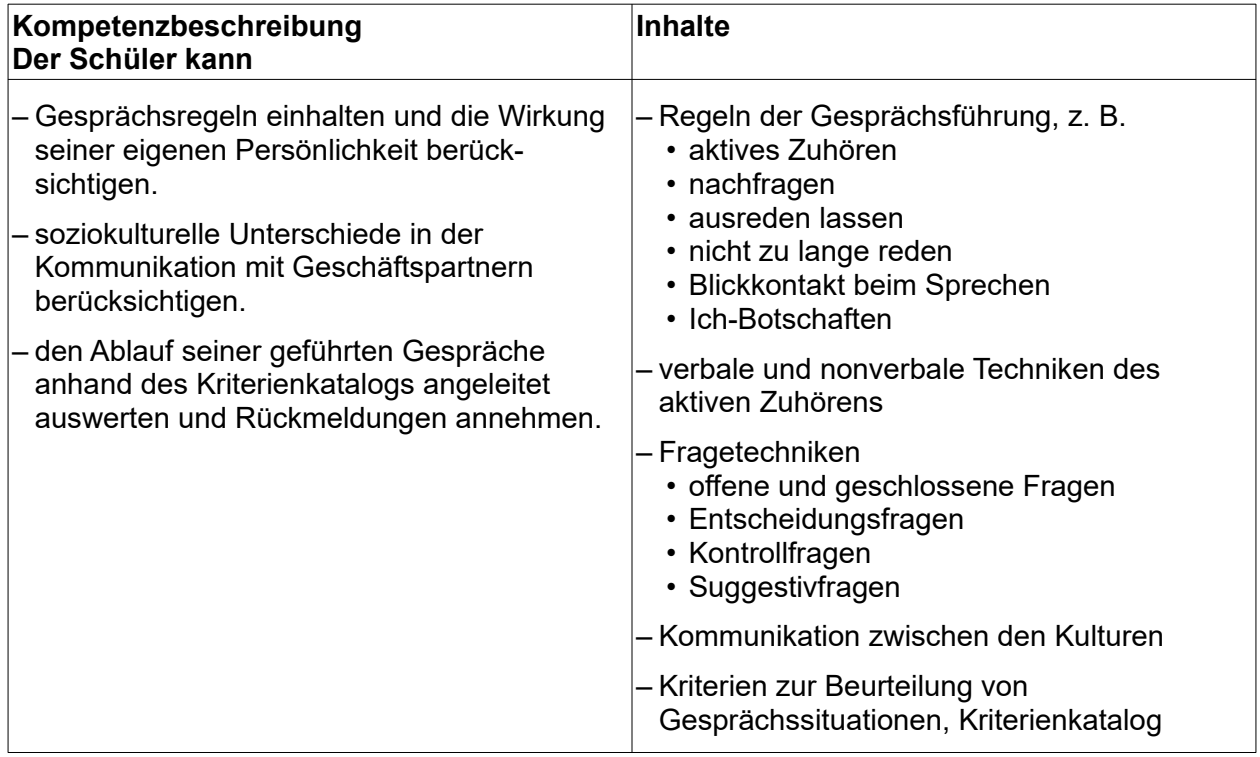

# **5.7.2 Beschwerden und Reklamationen in Gesprächssituationen klären**

#### **Hinweis:**

Themenbereich 5.4.5 – Mängelrüge, Beschwerdemanagement

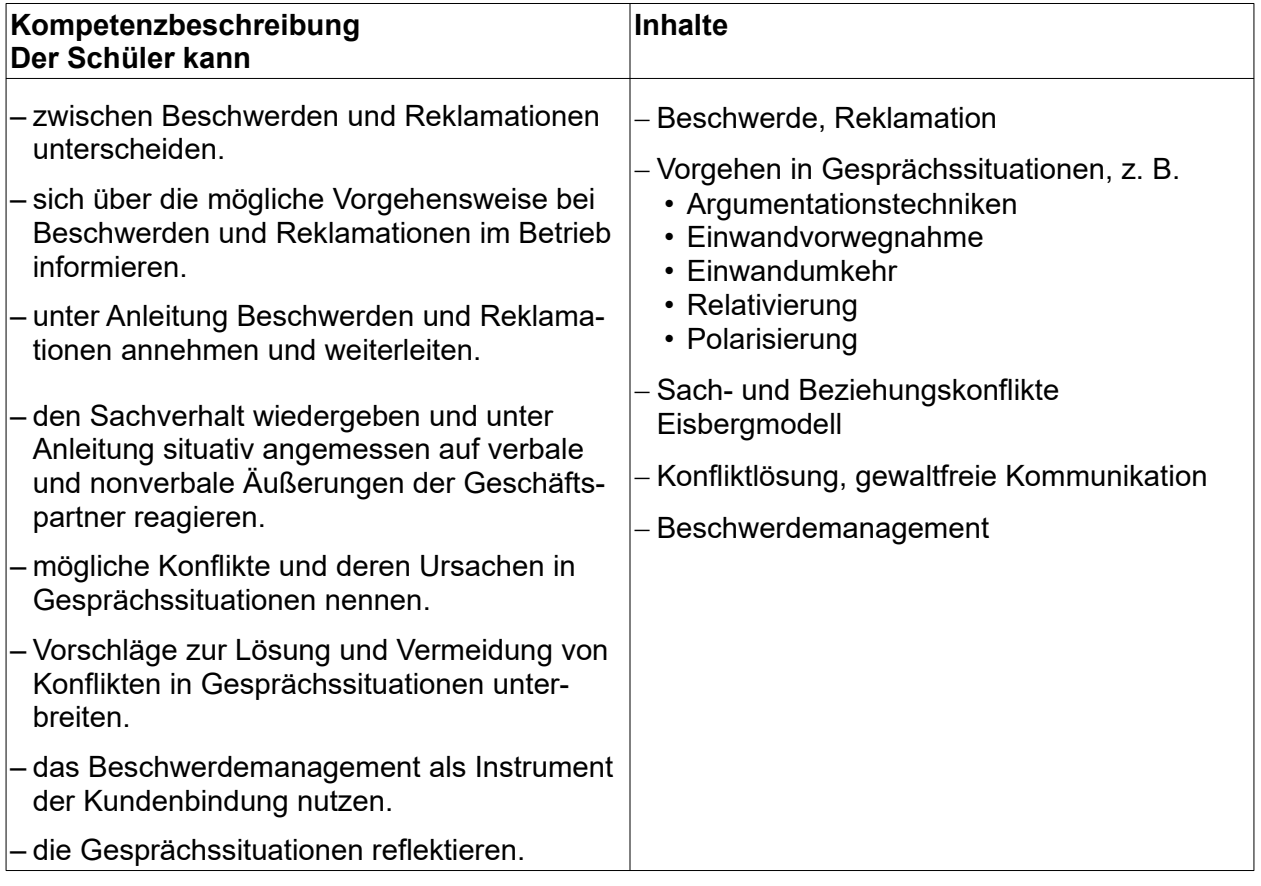

## **5.8 Lernfeld 8 – Personalwirtschaftliche Aufgaben wahrnehmen**

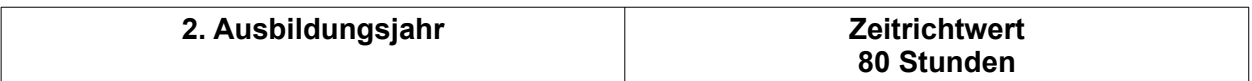

#### **Zielvorgaben**

Die Schüler besitzen die Kompetenz, bei der Beschaffung, Verwaltung und Entwicklung von Personal sowie bei der Beendigung von Arbeitsverhältnissen mitzuwirken. Sie beachten Sorgfalt, Vertraulichkeit und Objektivität in ihrem Arbeitsprozess.

### **5.8.1 Personalbedarf ermitteln und Personal beschaffen**

#### **Hinweis:**

Sozialkunde – Tarif- und Mitbestimmungsrecht, Demografie Erstellung von Stellenanzeigen und Arbeitsvertrag mit Textverarbeitungsprogramm möglich

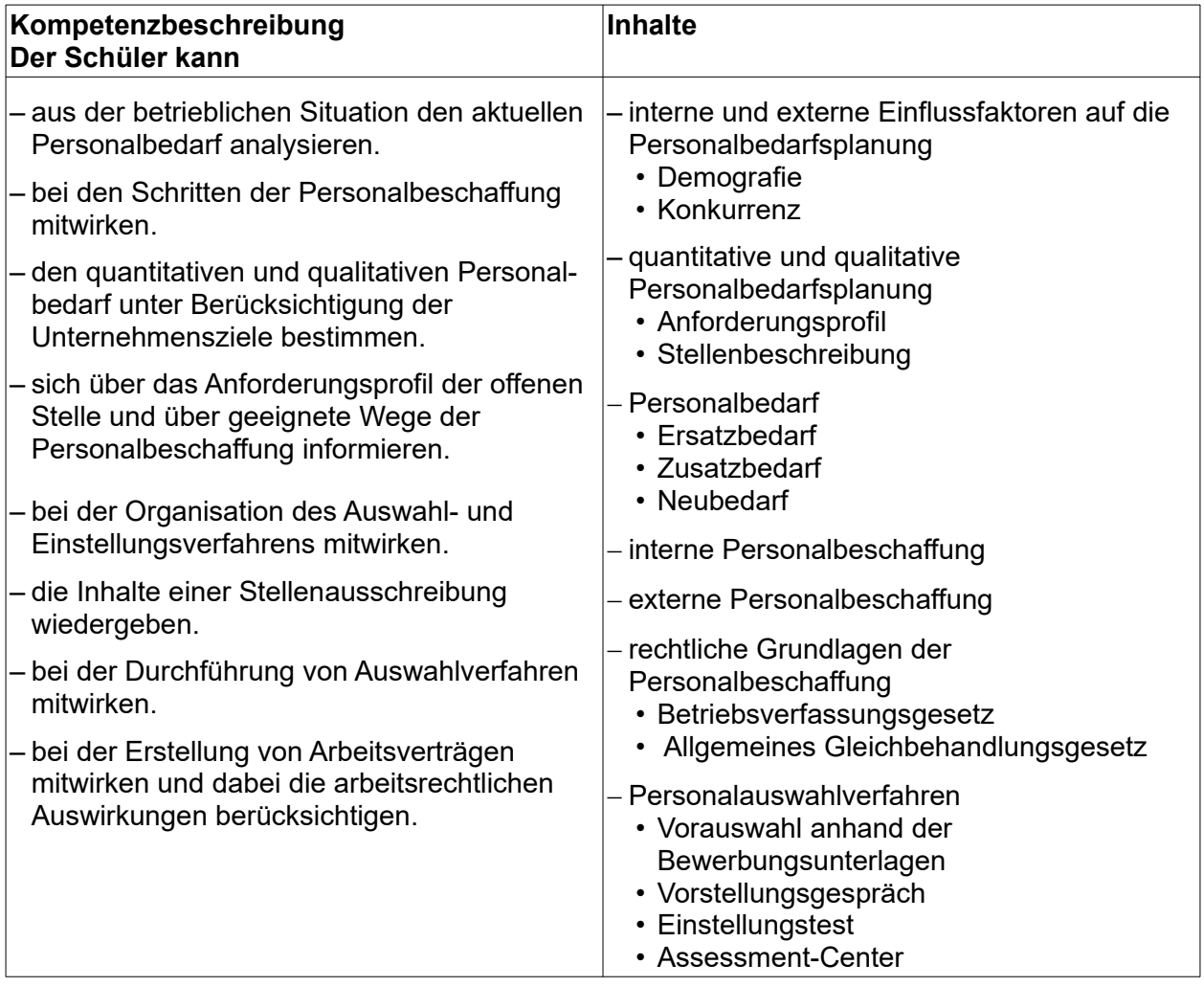

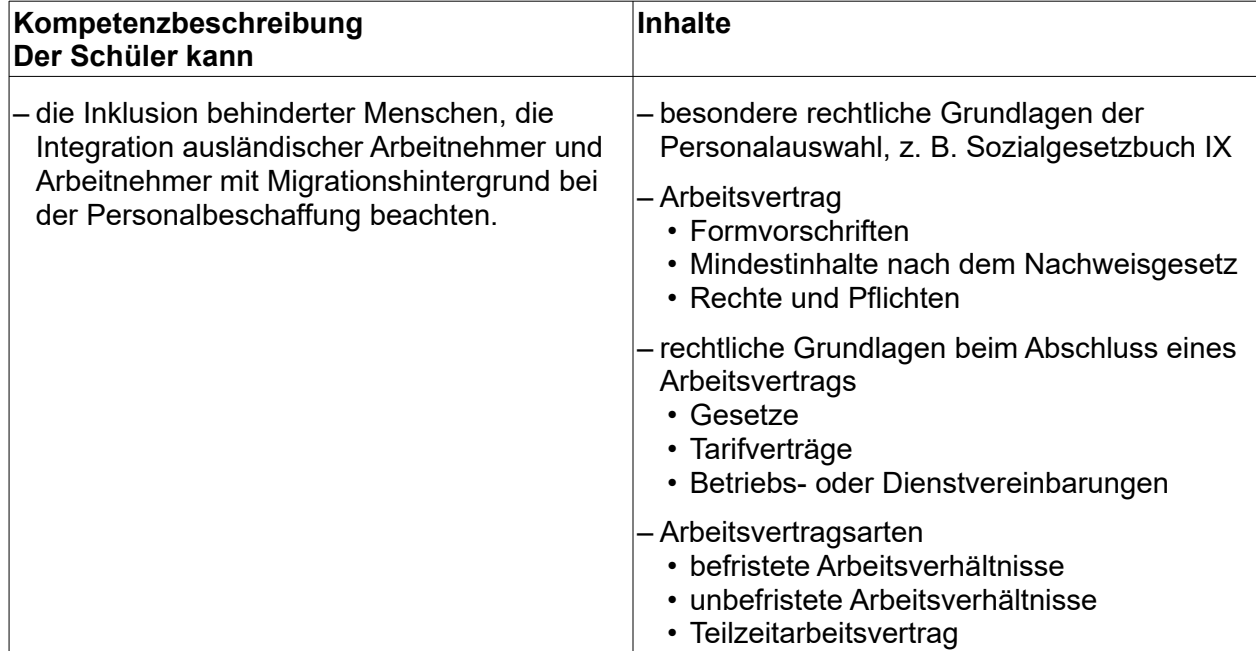

### **5.8.2 Mit Personal arbeiten**

#### **Hinweis:**

Sozialkunde – Mutterschutz und Schwerbehindertenrecht, Träger der Sozialversicherung Urlaubsplan und Schichtplan mit Textverarbeitungsprogramm erstellen Arbeitszeiterfassung und Entgeltabrechnung mit Tabellenkalkulationsprogramm erstellen Inklusion und Migration beachten

### **(ca. 35 Stunden)**

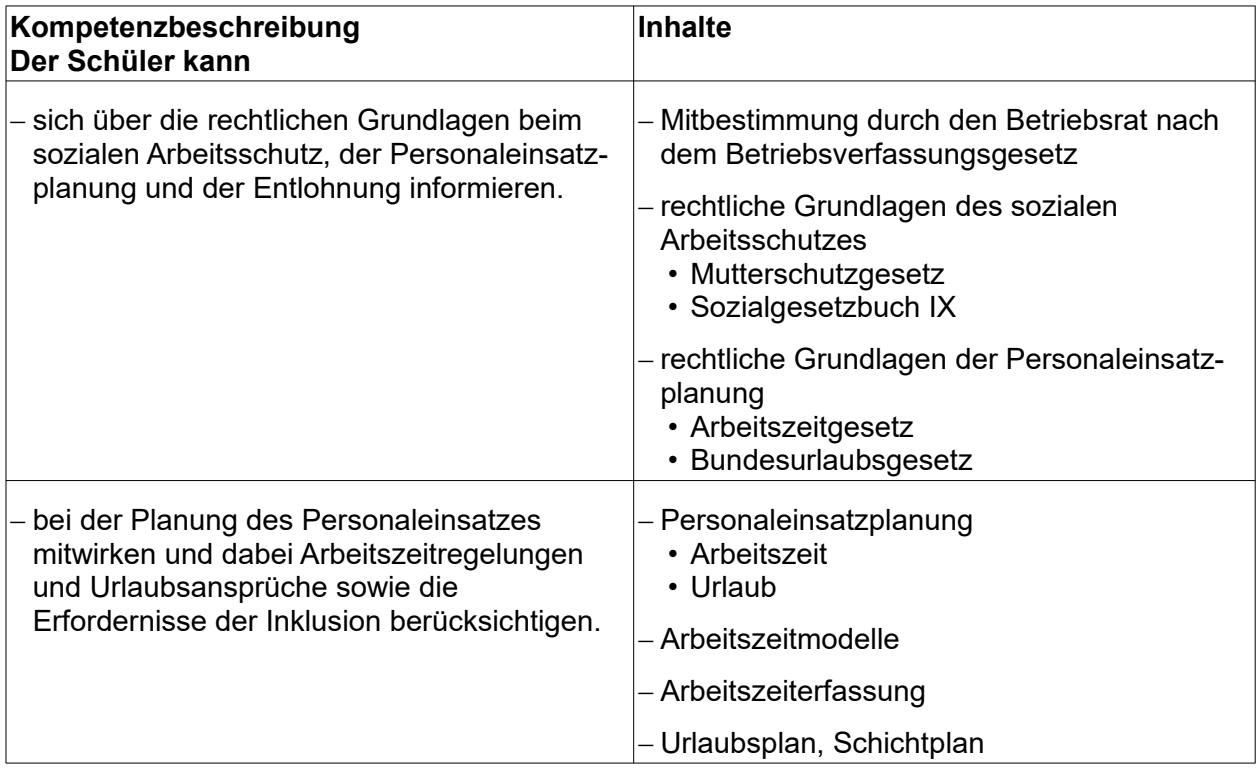

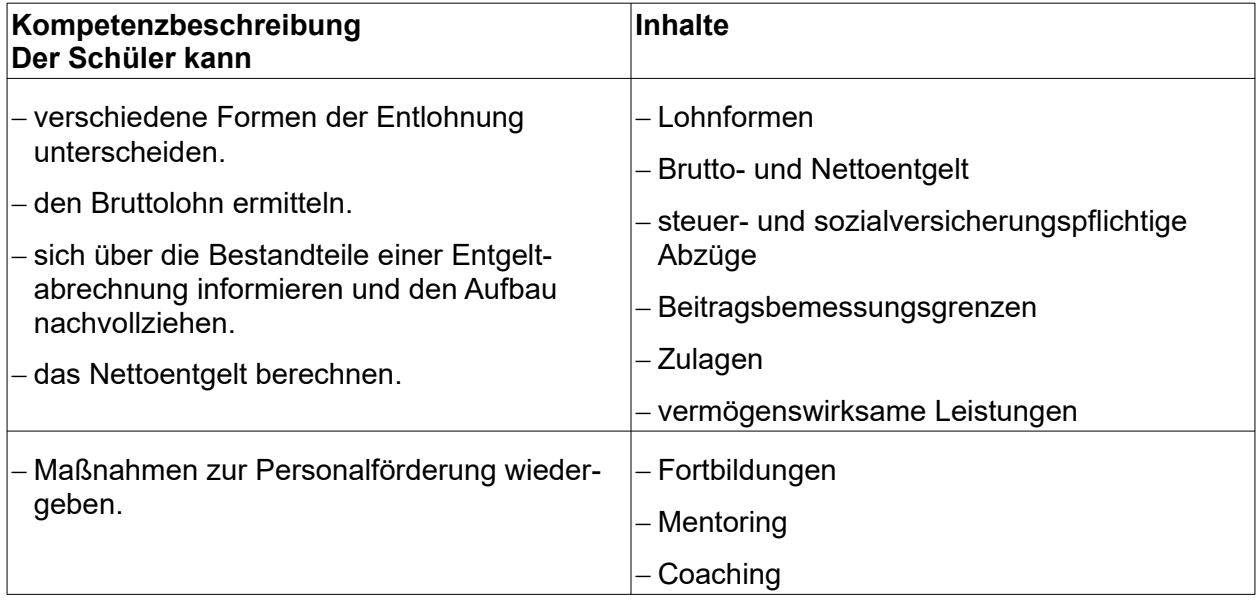

# **5.8.3 Personal verwalten**

#### **Hinweis:**

Personalstatistiken mit Tabellenkalkulationsprogramm erstellen Themenbereich 5.2.5 – Datenschutz

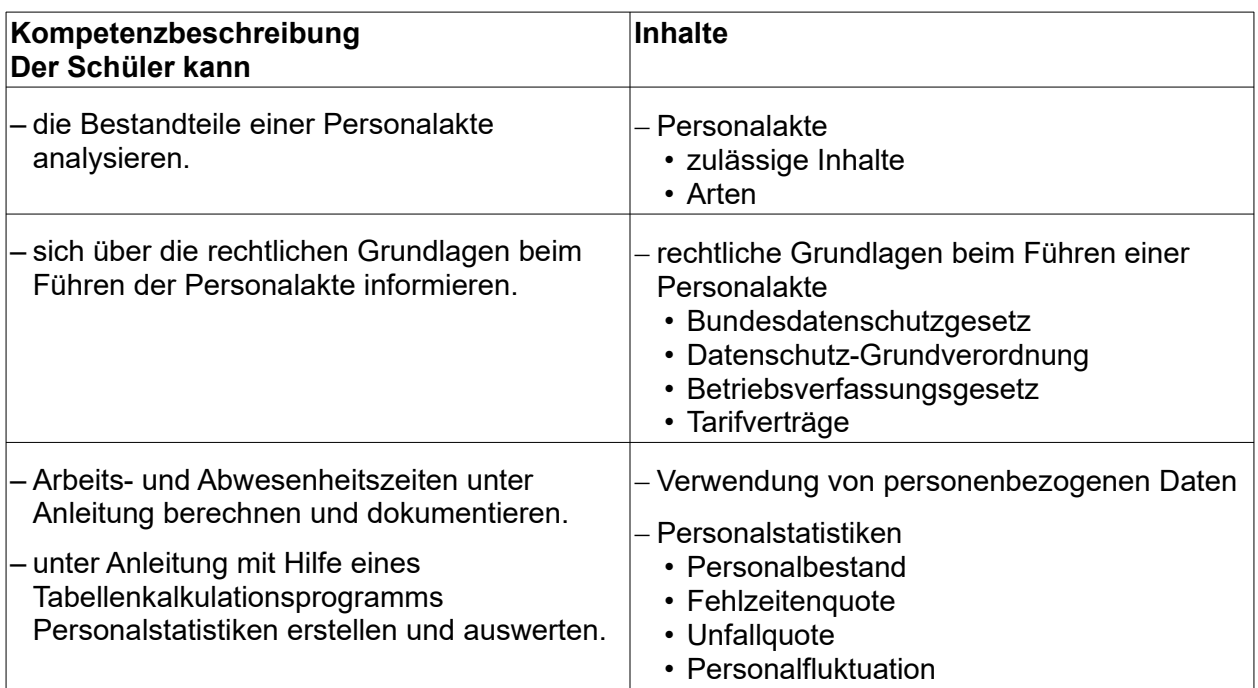

## **5.8.4 Arbeitsverhältnisse beenden**

#### **Hinweis:**

Abmahnung, Kündigungsschreiben und Arbeitszeugnis mit Textverarbeitungsprogramm erstellen

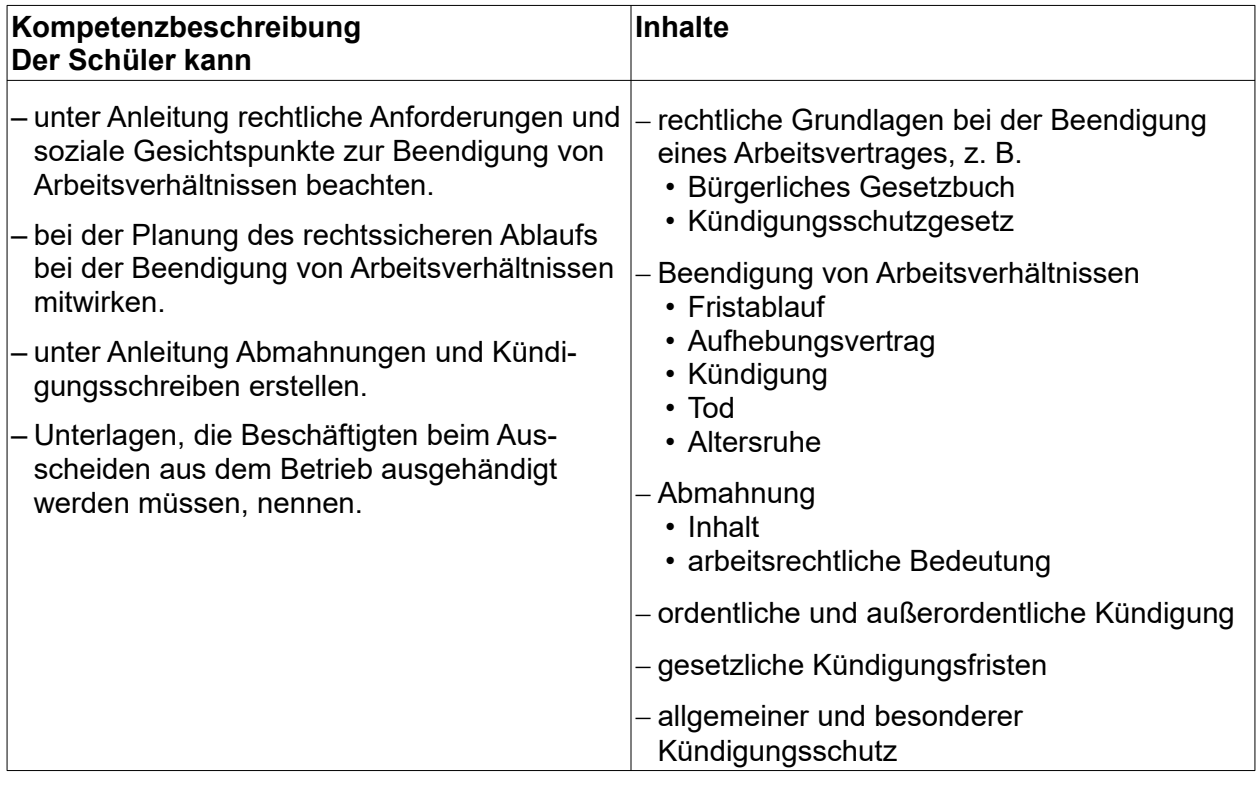

# **5.9 Lernfeld 9 – Liquidität sichern und Finanzierung vorbereiten**

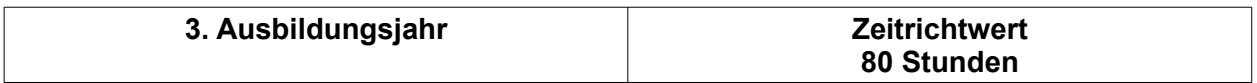

#### **Zielvorgaben**

Die Schüler verfügen über die Kompetenz, die Bedeutung der Liquidität ihres Betriebs zu erkennen und Finanzierungsentscheidungen für Investitionen unter Berücksichtigung der Rechtsform des Betriebs unter Anleitung vorzubereiten.

#### **5.9.1 Liquidität sichern**

#### **Hinweis:**

Deutsch – Mahnschreiben formulieren Mahnungen mit Textverarbeitungsprogramm erstellen Erstellung einer Offene-Posten-Liste mit Tabellenkalkulationsprogramm möglich

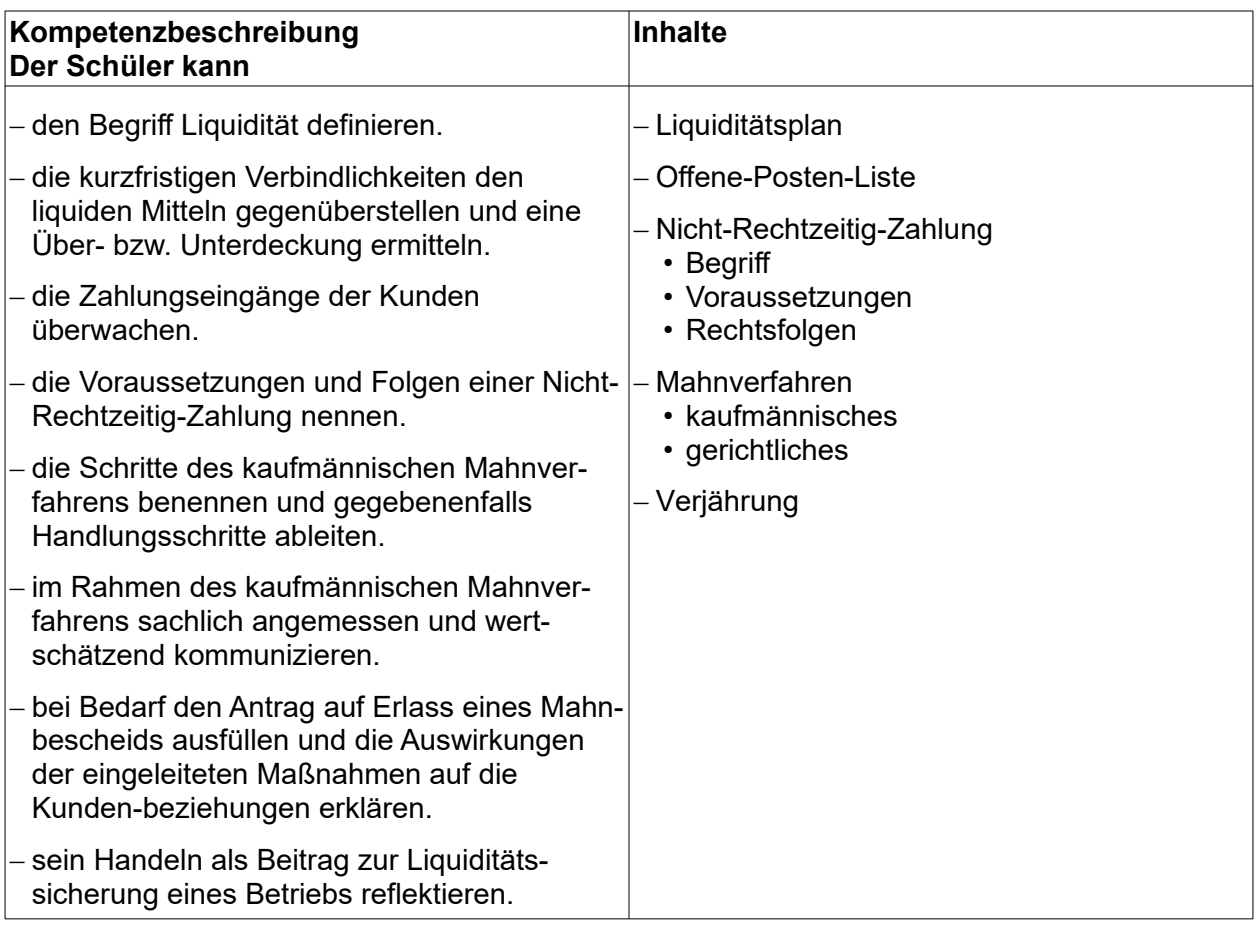

# **5.9.2 Möglichkeiten der Finanzierung erschließen**

#### **Hinweis:**

Gewinnverteilung mit Tabellenkalkulationsprogramm erstellen Berechnung von Tilgung und Zinsen mit Tabellenkalkulationsprogramm möglich

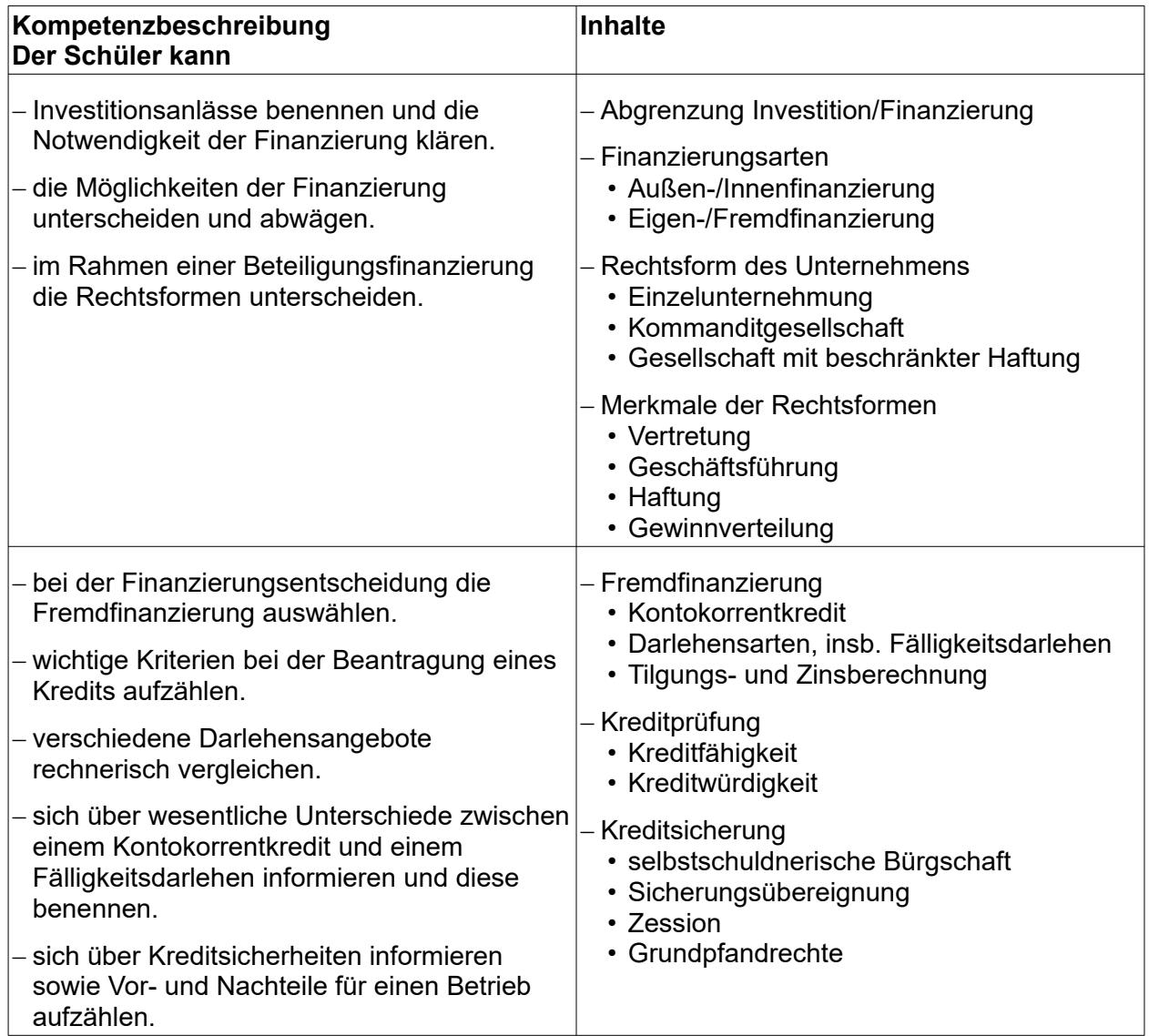

# **5.9.3 Factoring und Leasing als Finanzierungsalternativen erwägen**

#### **Hinweis:**

Vergleich von Leasing und Fälligkeitsdarlehen mit Tabellenkalkulationsprogramm möglich

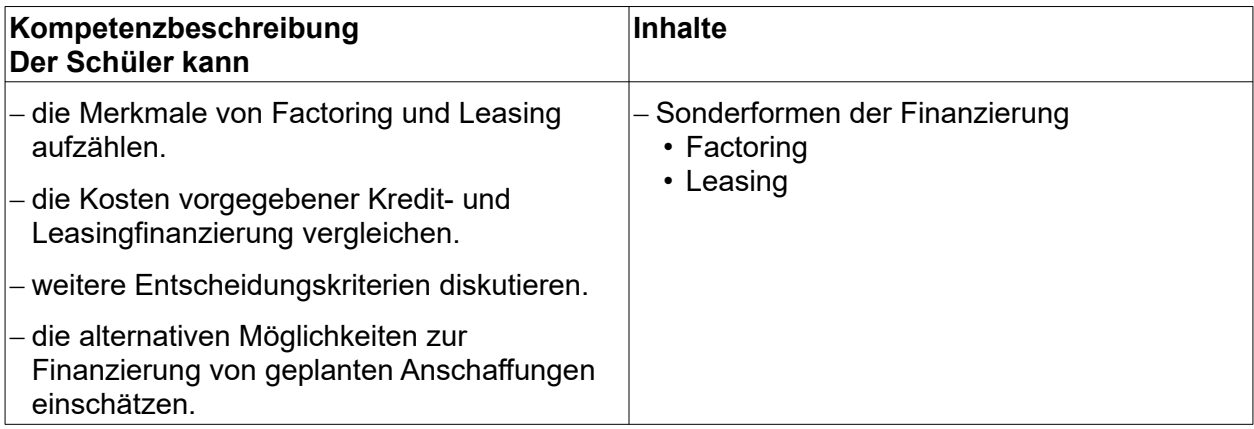

# **5.10 Lernfeld 10 – Verkaufspreise kalkulieren**

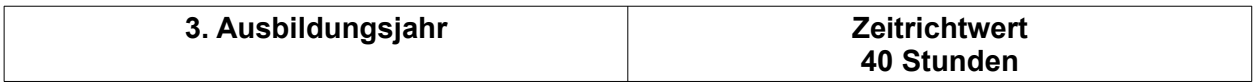

#### **Zielvorgaben**

Die Schüler besitzen die Kompetenz, Verkaufspreise zu kalkulieren und deren Durchsetzbarkeit am Markt zu überprüfen.

#### **Hinweis:**

Themenbereich 5.3.1 – Einfache Preisberechnungen Themenbereich 5.4.2 – Bezugskalkulation Erstellung einer Handelskalkulation mit Tabellenkalkulationsprogramm möglich

### **5.10.1 Verkaufspreise kalkulieren**

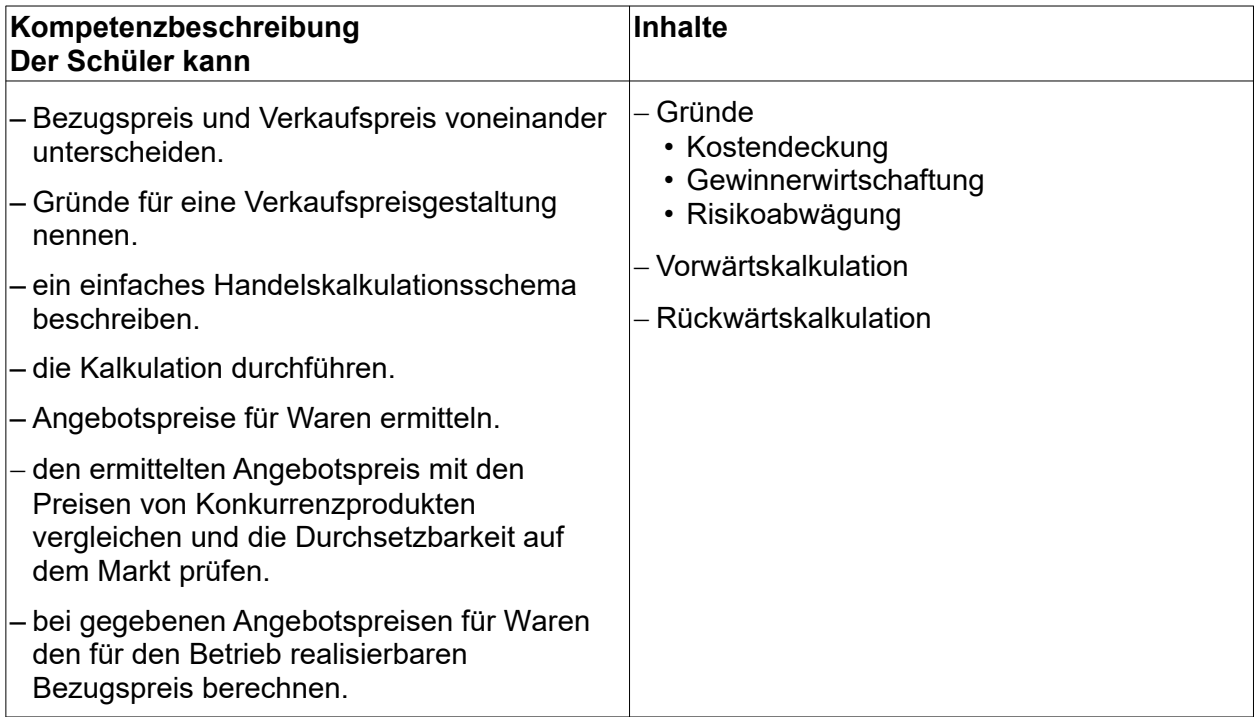

# **5.10.2 Betriebliche Preise am aktuellen Markt durchsetzen**

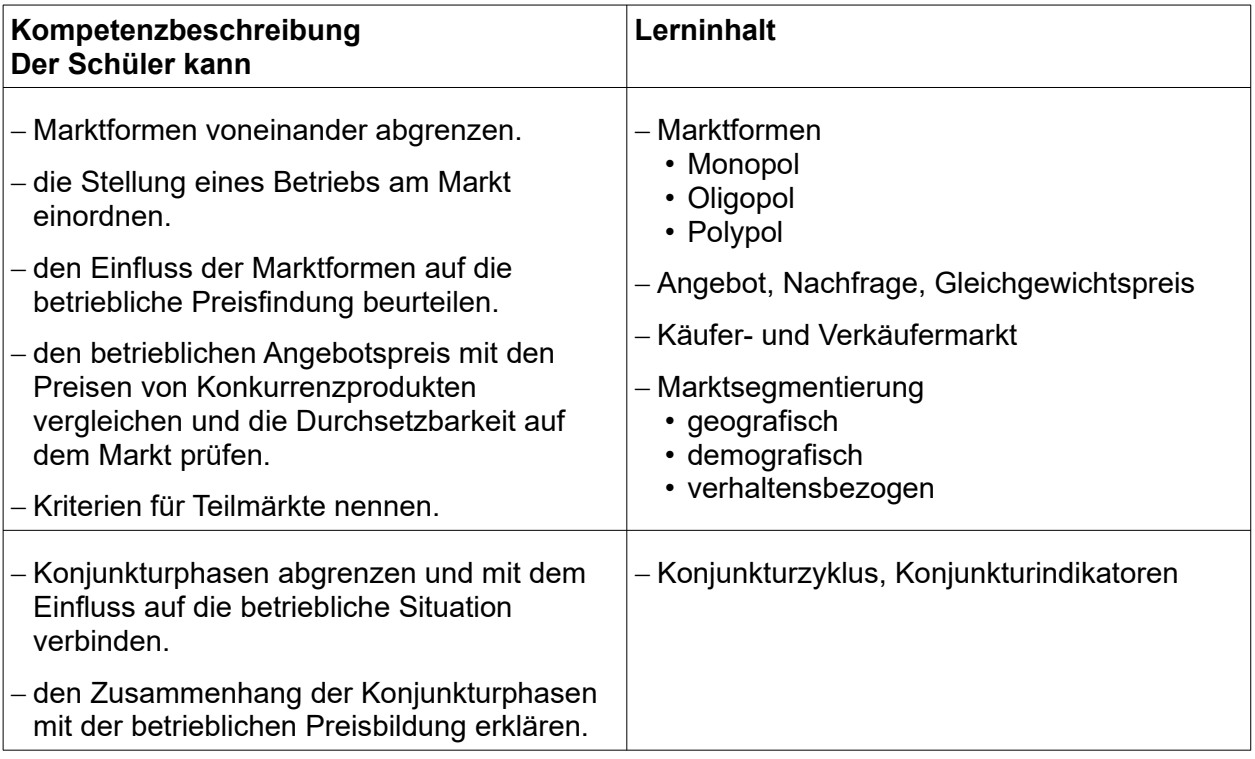

# **5.11 Lernfeld 11 – Geschäftsprozesse darstellen und optimieren**

![](_page_42_Picture_246.jpeg)

#### **Zielvorgaben**

Die Schüler besitzen die Kompetenz, einfache Arbeits- und Geschäftsprozesse eines Betriebs darzustellen und zur kontinuierlichen Verbesserung von Arbeitsprozessen beizutragen.

#### **Hinweis:**

Einige Inhalte des Lernfeldes 1 werden in Vorbereitung auf die Prüfung im Lernfeld 11 wiederholt und vertieft.

![](_page_42_Picture_247.jpeg)

## **5.12 Lernfeld 12 – Veranstaltungen und Geschäftsreisen organisieren**

![](_page_43_Picture_192.jpeg)

#### **Zielvorgaben**

Die Schüler besitzen die Kompetenz, Veranstaltungen und Geschäftsreisen vorzubereiten, mitzugestalten und zu dokumentieren.

#### **5.12.1 Veranstaltungen vorbereiten, mitgestalten und nachbereiten**

#### **Hinweis:**

Deutsch – Einladungen gestalten

Themenbereich 5.2.2 – Terminplanung

Themenbereich 5.2.3 – Protokoll

Erstellung von Tagesordnungen, Einladungsschreiben, Dokumentationen mit Textverarbeitungsprogramm möglich

#### **(ca. 25 Stunden)**

![](_page_43_Picture_193.jpeg)

## **5.12.2 Geschäftsreisen vor- und nachbereiten**

#### **Hinweis:**

Deutsch – Einladungen gestalten

![](_page_44_Picture_146.jpeg)

# **5.13 Lernfeld 13 – Ein Projekt planen und durchführen**

![](_page_45_Picture_192.jpeg)

#### **Zielvorgaben**

Die Schüler besitzen die Kompetenz, ein Projekt von der Projektidee bis zur Projektauswertung zu realisieren.

#### **Hinweis:**

Deutsch – Berichte, Protokolle Themenbereich 5.2.3 – Protokolle Themenbereich 5.5.2 – Zielformulierung Erstellung von Protokollen, Berichten mit Textverarbeitungsprogramm möglich Erstellung von Plänen mit Tabellenkalkulationsprogramm möglich

![](_page_45_Picture_193.jpeg)